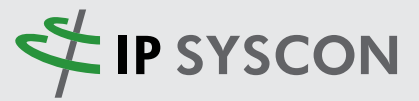

**KOMMBOX**

## **MAGAZIN FÜR KOMMUNALE FACHLÖSUNGEN**

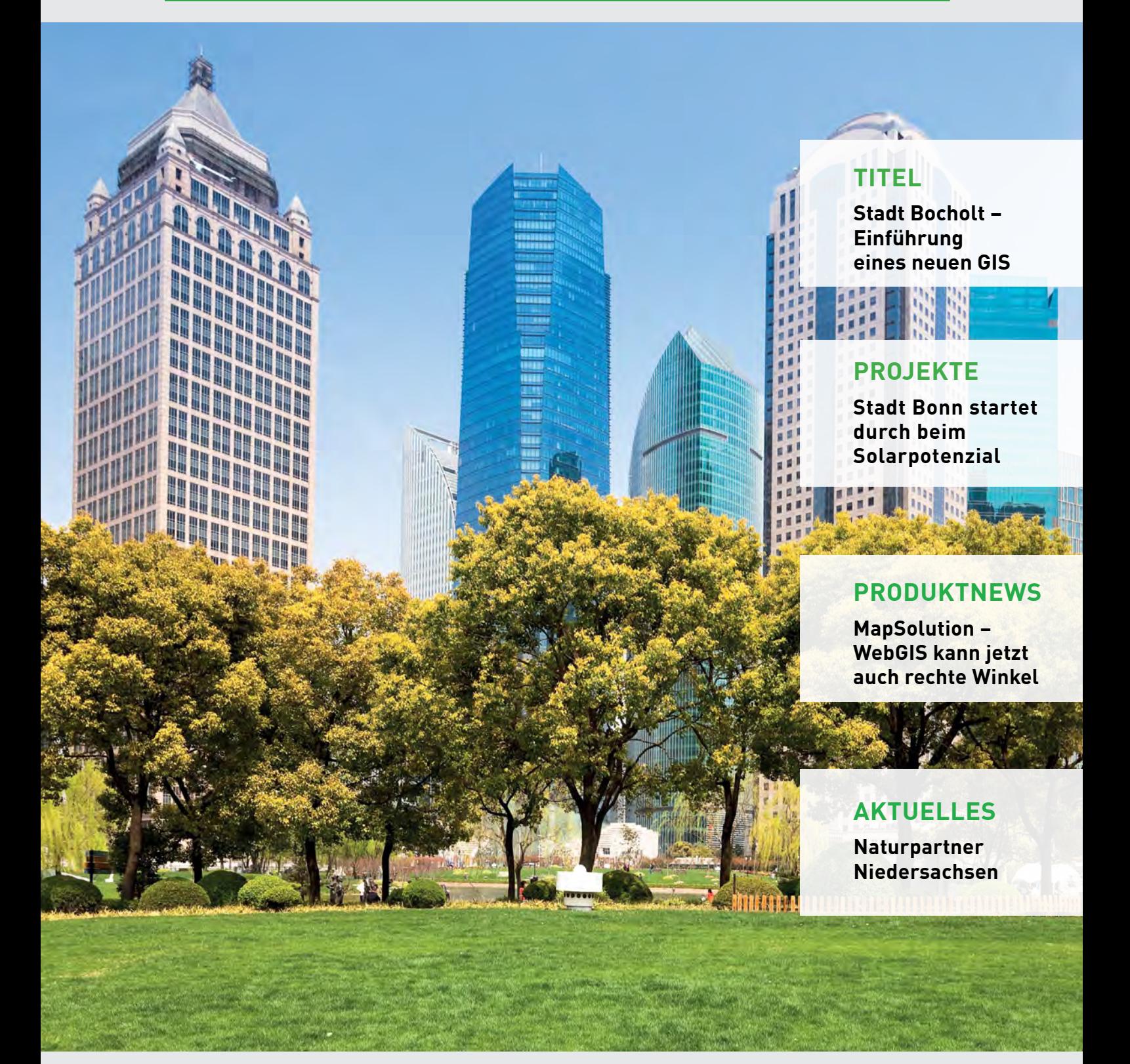

### **TECHNOLOGIEN DER ZUKUNFT**

# Editorial

### Nichts ist so beständig wie der Wandel … und er lohnt sich immer!

### Liebe Leserin, lieber Leser,

das IT-Umfeld ist ständigen Änderungen unterworfen und es nicht einfach, hier fortlaufend den Überblick zu behalten. Dies gilt für unser berufliches sowie für das private Umfeld. Und wenn der Wandel dann mal wieder einmal gefühlt zu schnell vonstatten geht und wir mal wieder gedanklich im Schneckentempo den Tempomachern der Branche hinterherhecheln, dann kann die Frage aufkommen, ob wir immer jeden Schritt mitgehen, jeder neuen Idee ständig folgen und jedem Hype unseren Segen geben müssen. Um es abzukürzen: Nein, das müssen wir nicht!

Gleichwohl ist Stillstand auch keine Lösung und letztlich ein Rückschritt in sich wandelnden Rahmenbedingungen. Im Wettkampf des Wandelns wird sich nur die Lösung durchsetzen, die letztlich nachhaltig und nachvollziehbar einen Nutzen bringt. Wir dürfen also ruhig ab und an mal etwas abwarten und müssen nicht immer der "first mover" sein: Wir sind noch lange keine lahmen Enten, wenn wir uns als "fast follower" aufstellen. Beruhigend.

Womit Sie allerdings in keinem Fall warten sollten, ist die Lektüre der vorliegenden KOMMBOX 2/2017! In verschiedenen Projektberichten "von Kunden für Kunden" zeigen wir wieder zahlreiche erfolgreiche Beispiele für einen erfolgreichen Wandel im IT-Umfeld – diesen Erfolgsberichten dürfen Sie ruhigen Gewissens schnell folgen. Bei dieser Gelegenheit wird Ihnen auffallen, dass auch die KOMMBOX einem Wandel unterliegt: Eine neue Optik, neue Inhalte und Elemente warten auf die Entdeckung durch Sie!

Bei der Lektüre Ihrer KOMMBOX wünschen wir Ihnen wie immer viel Freude und Erkenntnisgewinn! Wir freuen uns auf Ihr Feedback und bitte kommen Sie gerne auf uns zu mit Ihrem Bedarf an IT-Wandel – wir sind für Sie da!

Vermerken Sie sich auch schon mal den Termin der IP SYSCON 2018, der Kongress der IP SYSCON GmbH rund um die Themen GIS und CAFM, vom 13. bis 14. März 2018 im Hannover Congress Centrum in Ihrem Kalender.

Ihr Marc Kodetzki Geschäftsführer IP SYSCON GmbH

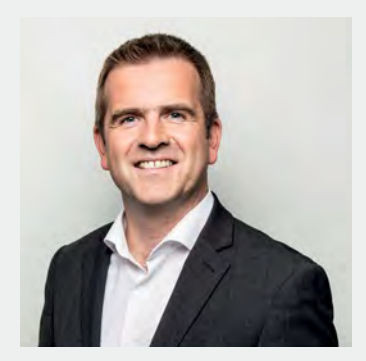

**01 Editorial 02 Inhalt**

### **Titel**

**03 [Stadt Bocholt – Einführung eines neuen Geoinformationssystems](#page-3-0)**

### **Produktnews**

- **07 WebGIS kann jetzt auch rechte Winkel! [Konstruktionswerkzeuge für MapSolution](#page-7-0)**
- **08 Optimierung der mobilen Apps [Neues von den mobilen Apps Map4Mobile und pit-Mobile Baum](#page-8-0)**
- **09 Ertragsrechner im neuen Design [Solarenergie ist weiterhin ein wichtiger Stützpfeiler der Energiewende](#page-9-0)**

### **Projekte**

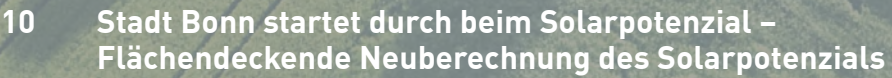

- **12 Artenerfassung leicht gemacht – [Digitale Unterstützung für Behörden und Verbände](#page-12-0)**
- **13 Landwirtschaft und Imkerei sitzen in einem Boot – [Bestäubungs- und Trachtbörse im Fachinformationssystem](#page-13-0)**
- **15 Monitoring von Ökosystemen – [WebGIS im Praxistest bei der bundesweiten Datenerhebung](#page-15-0)**
- **17 Moderne Technologie für kleine Kommunen – [GIS- und CAFM-Software geht in Aldersbach an den Start](#page-17-0)**
- **19 Erfahrungsbericht der Stadt Menden (Sauerland) – [Mobile Baumkontrolle mit App-Technologie und kommunale GDI](#page-19-0)**

### **Aktuelles**

- **20 [Naturpartner Niedersachsen Die IP SYSCON GmbH ist dabei!](#page-20-0)**
- **21 Save the Date IP SYSCON 2018**
- **21 [Zusammenarbeit mit GI Geoinformatik](#page-21-0)**
- **22 [Schulungen und Termine](#page-22-0)**

#### **Impressum**

IP SYSCON GmbH, Tiestestraße 16 - 18, 30171 Hannover, Tel.: +49 511 850303-0, E-Mail: info@ipsyscon.de, Internet: www.ipsyscon.de Redaktion: Isabelle Poppe-Gierse Konzept & Layout: Isabelle Poppe-Gierse Fotos: Titel © 06photo - Fotolia, Seite 2 © Aeraw - Fotolia, Seite 5-6 © Vladislav Kochelaevskiy - Fotolia, Seite 8 © Elena Elisseeva, Seite13 © Zoltán Futó, Seite 19 © montebelli - Fotolia, Seite 22 © Carolina K Smith MD. Druck: Pinkvoss, Hannover (Auflage 3.500 Stück) Alle Rechte liegen beim Herausgeber. Nachdruck nur mit Genehmigung. Aus Gründen der besseren Lesbarkeit wird auf die gleichzeitige Verwendung männlicher und weiblicher Sprachformen verzichtet. Sämtliche Personenbezeichnungen gelten gleichwohl für beiderlei Geschlecht.

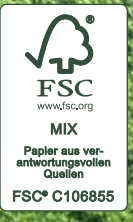

**02** 

<span id="page-3-0"></span>Titel

## **Stadt Bocholt – Einführung eines neuen Geoinformationssystems**

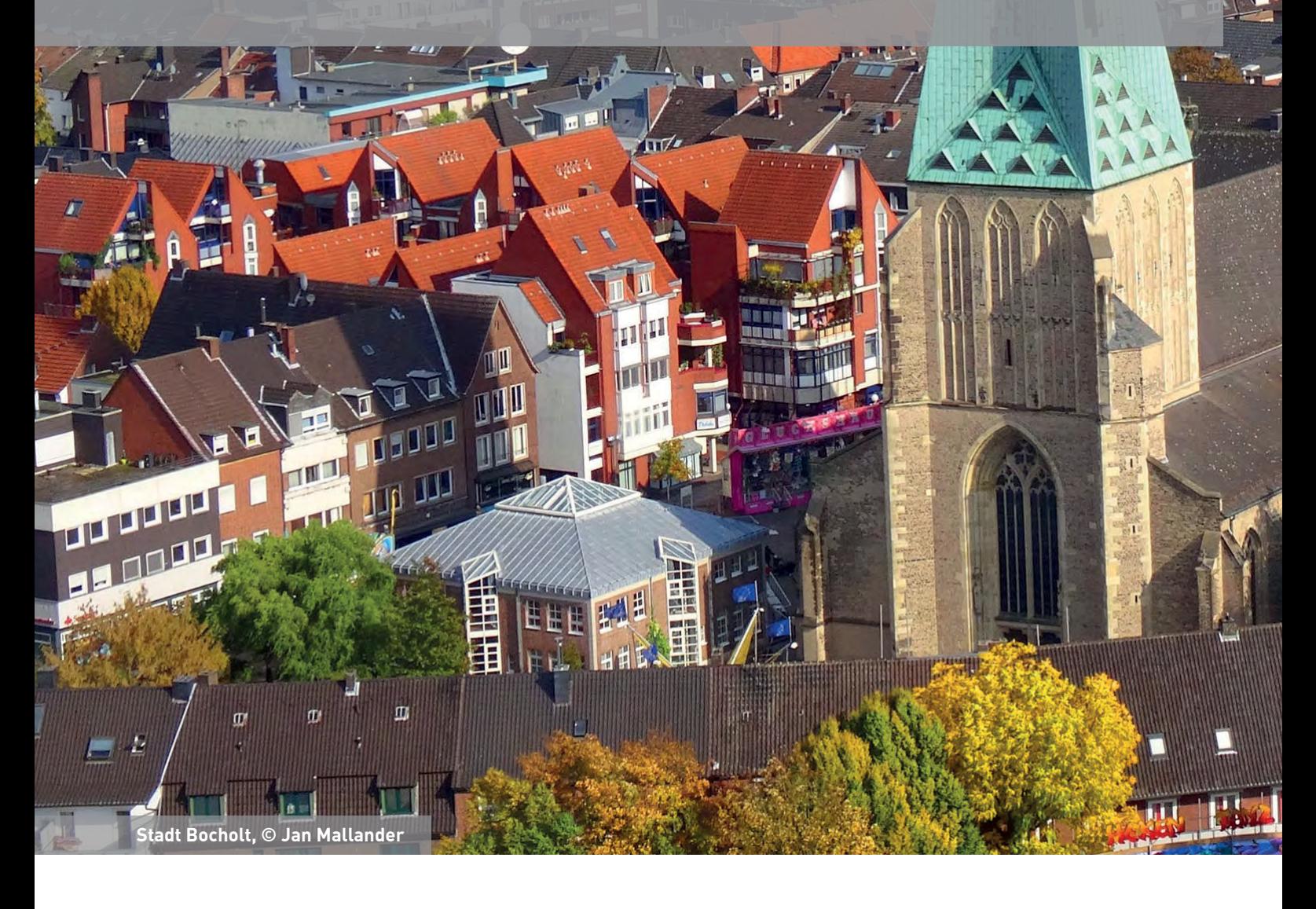

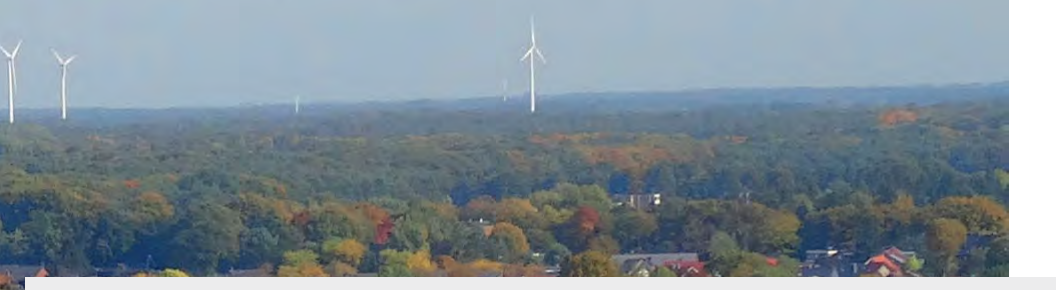

### **Ein funktionierendes Geoinformationssystem ist die Voraussetzung für eine moderne Kommunalverwaltung**

Die Stadt Bocholt ist mit ca. 71.000 Einwohnern die größte Stadt des Kreises Borken und neben Rheine und dem Oberzentrum Münster die drittgrößte Stadt in der Großregion Münsterland. Im überwiegend ländlich geprägten Raum übernimmt sie in Teilbereichen oberzentrale Versorgungsfunktionen und profitiert von der Grenzlage zu den Niederlanden. Die Fläche von rund 119 km² verteilt sich auf 63,5 % landwirtschaftliche Nutzfläche, 7,2 % Waldfläche, 1,6 % Wasserfläche, 2,6 % Erholungs- und Grünanlagen, 16,5 % Hof- und Gebäudeflächen, 7,6 % Straßen, Wege und Plätze und 1,1 % sonstige Flächen.

Seit den achtziger Jahren betrieb die Stadt Bocholt das Geoinformationssystem EZSi der Firma Com-Graf für die Darstellung, Bearbeitung, Erfassung und Präsentation von Geodaten und Fachdaten.

Aufgrund einer ungewissen Zukunft der Software fiel die Entscheidung, das System abzulösen und ein neues Geoinformationssystem einzuführen. Im Rahmen einer Ausschreibung erhielten die auf ArcGIS-Technologie basierenden integrierten kommunalen Fachanwendungen der IP SYSCON GmbH den Zuschlag. Zum Einsatz sollten die zentralen Serverkomponenten mit Esri ArcGIS for Server und MapSolution sowie die Desktopkomponenten von Esri ArcGIS mit Erweiterungen der IP SYSCON GmbH kommen. Die Haltung und Bearbeitung der Fachdaten sollte mit pit-Kommunal erfolgen. Dieser Beitrag beschreibt die Umstellung von der bisherigen Umgebung unter EZSi zur neuen Umgebung unter Esri-/IP SYSCON-Produkten.

Die Ablösung der Fachanwendungen und die Migration der Grunddaten unter EZSi wurden Schritt für Schritt umgesetzt. Daher konnte die Einführung der neuen Umgebung mit der für viele Mitarbeiter bis dahin unbekannten Software in vier Abschnitte unterteilt werden:

### **Abschnitt 1: Implementierung der Basistechnologie und Datenübernahme der Altdatenbestände aus EZSi**

Die Softwarekomponenten der Firmen Esri und IP SYSCON GmbH wurden durch Mitarbeiter der IP SYSCON GmbH bei der Stadt Bocholt installiert. Weiterhin konnten Daten der Stadtgrundkarte über die IP SYSCON GmbH migriert und eingespielt werden. Die Übernahme zahlreicher Kleinkataster erfolgte durch die Stadt Bocholt.

#### **Abschnitt 2: Migration der vorhandenen Straßendaten in pit-Kommunal**

Die Straßendaten lagen als Netzknoten und Flächen in EZSi vor. Die Netzknoten mussten aus dem EZSi-Format migriert werden, die Straßenflächen konnten als Esri-Shapefiles in Esri-FGDBs umgewandelt werden. Sämtliche Attributdaten der Straßen wurden für die Migration nach pit-Kommunal als csv-Dateien abgegeben und darüber in die pit-Datenbank importiert.

#### **Abschnitt 3: Übernahme der Grünflächendaten**

Die Grünflächendaten lagen in EZSi als städtische Grünanlagen und Friedhofsdaten vor. Diese konnten über den EZSi-Shapekonverter als Shapefiles übergeben und von der IP SYSCON GmbH in FGDBs migriert werden. Die attributiven Daten der Grünflächen wurden in Matec gepflegt und bearbeitet. Die Abgabe an die IP SYSCON GmbH zur Migration nach pit-Kommunal erfolgte als Matec-Datenbank.

#### **Abschnitt 4: Übernahme der Liegenschaftsdaten**

Die Migration der Liegenschaftsdaten umfasste Daten aus den Bereichen Vertragsmanagement, NKF und Pachtflächen. Die Geometriedaten lagen in einer Oracle-Datenbank vor und konnten mit den ArcGIS Werkzeugen in FGDBs umgewandelt werden. Die attributiven Daten für die Migration nach pit-Kommunal mussten aus dem Programm LIMAS in eine csv-Datei gespeichert und anschließend von der IP SYS-CON GmbH in pit-Kommunal importiert werden. Hinzu kamen zwei interne Anwendungen, die durch Erweiterungen in pit-Kommunal umgesetzt wurden.

**"Es war die richtige Entscheidung, diesen neuen Weg zu gehen. Gerade vor dem Hintergrund, dass viele Arbeitsabläufe somit weiter optimiert werden können." – Claudia Wiemker**

Die Mitarbeiter der Stadt Bocholt wurden während der Installations- und Migrationsphase durch Schulungen der IP SYSCON GmbH auf die neue Umgebung vorbereitet, sodass nach Abschluss der jeweiligen Arbeiten eine direkte Kontrolle der Daten möglich war.

Die Stadt Bocholt setzt die neuen Softwarekomponenten nun seit einem Jahr in den Fachbereichen ein. Im Folgenden sollen die Arbeit und Nutzung des Systems nach derzeitigem Stand beschrieben werden:

#### **Grundstücks- und Bodenwirtschaft**

Der Fachbereich Grundstücks- und Bodenwirtschaft ist verantwortlich für das GIS der Stadt Bocholt, den Betrieb und die Betreuung der neuen Softwareumgebung. Ihm oblag bei der Einführung des Systems die Projektleitung.

Der Geschäftsbereich Grundstücks- und Geodaten wandelt jeden Monat über den IP NAS Manager die vom Kreis Borken als katasterführende Stelle gelieferten ALKIS-Daten um. Die Daten werden in eine PostgreSQL-Datenbank eingespielt und anschließend den Mitarbeitern über IP ALKIS Karte und IP ALKIS Buch zur Verfügung gestellt. Mit den ALKIS-Daten erfolgt die Aktualisierung der Stadtgrundkarte, welche als ArcGIS Server Dienst bereitgestellt wird. Weiterhin werden mit ArcGIS die Topografiedaten und sämtliche Kleinkataster wie z. B. Baublöcke, Baulasten, Ausgleichsflächen, Verkehrsflächen etc. gepflegt.

Im Geschäftsbereich Bodenwirtschaft, Liegenschaften und Wertermittlung ist ArcGIS mit der pit-Extension und pit-Kommunal im Einsatz. Die Erfassung und die Bearbeitung der Verträge zu allen städtischen Liegenschaften, der NKF-Wirtschaftseinheiten und der Pachtflächen werden mit pit-Kommunal durchgeführt und über ArcGIS und die pit-Extension mit den Geometriedaten verknüpft. Die Software soll zur Verbesserung der Arbeitsabläufe beitragen und hier die Möglichkeit schaffen, Geodaten in verwaltungsinterne und -externe Abläufe wie z. B. NKF besser zu integrieren.

### **Tiefbau, Verkehr und Stadtgrün**

Der Geschäftsbereich Straße und Verkehr hat nach der Kontrolle und Bereinigung der migrierten Daten damit begonnen, die neuen Straßen im Stadtgebiet zu erfassen. Im ArcGIS mit dem Aufsatz IP Straße werden die Netzknoten und Straßenflächen inklusive der Attribute erfasst. Anschließend können die Attributdaten über die pit-Extension nach pit-Kommunal transferiert werden. Die Software unterstützt den Geschäftsbereich in der Aufgabe der Bewirtschaftung des Straßennetzes hinsichtlich Bau- und Unterhaltungsmaßnahmen mit

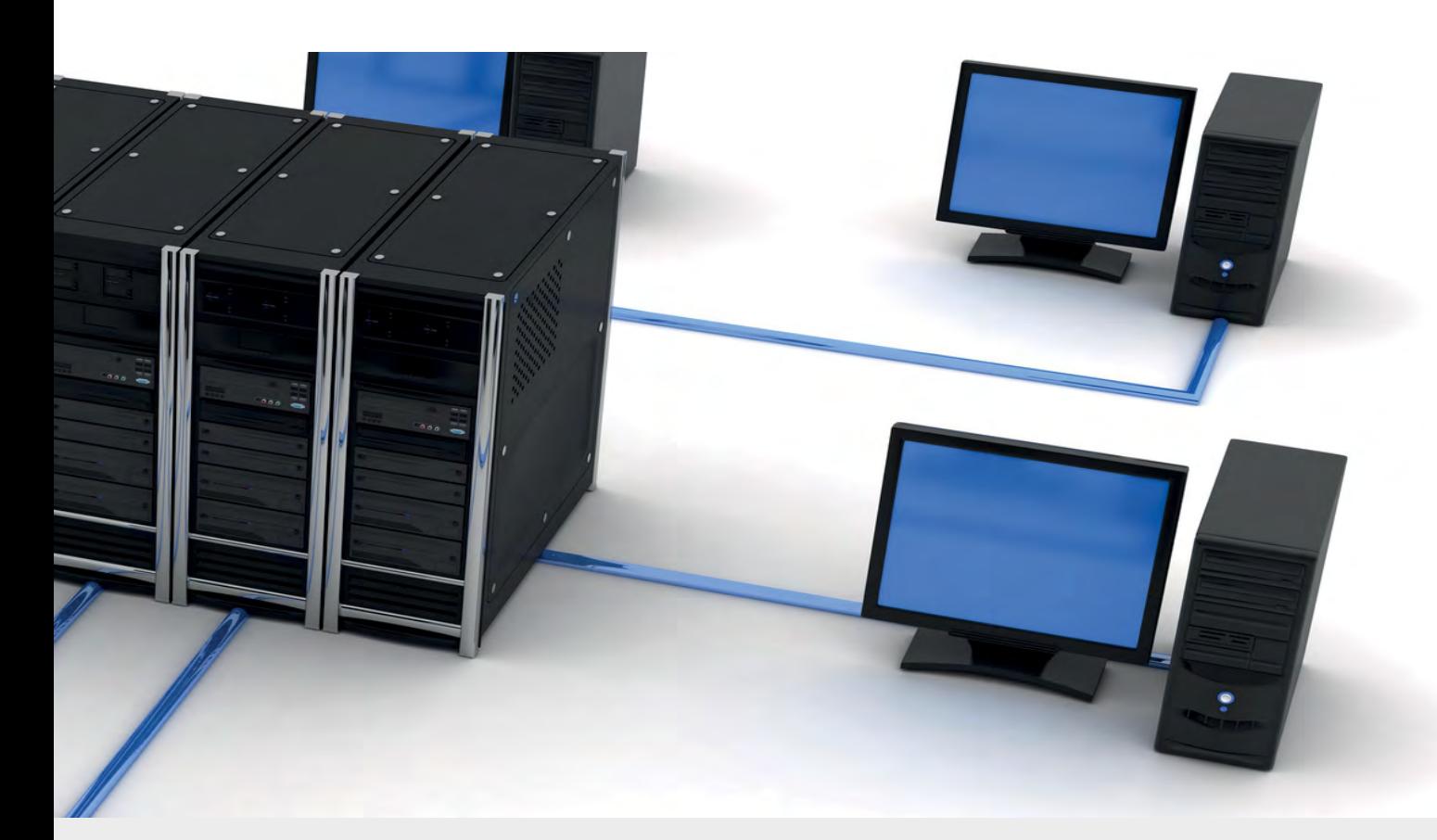

dem Ziel, ein vom Umfang her optimiertes Gesamtbild des Straßenraumes zu erhalten, diesen effizient zu bewirtschaften und optimal zu unterhalten. Weiterhin dienen die Daten als Basis für die Bewertung des städtischen Anlagevermögens im NKF.

Im Geschäftsbereich Stadtgrün wird nach der Kontrolle und Bereinigung der Daten bereits intensiv mit den neuen Softwarekomponenten gearbeitet. Die zum Aufgabenbereich gehörenden Grünflächen, das Straßenbegleitgrün, die Wälder, der städtische Friedhof usw. sind als Objekte in pit-Kommunal abgelegt. Die Pflegeeinheiten und Pflegeeinheitenteile sind dem Objekt zugeordnet. Diese Daten, sowie die geometrischen Daten in ArcGIS, unterstützen die Mitarbeiter bei der interdisziplinären Grünordnungsplanung, bei der Objektplanung von Grün- und Freianlagen sowie dem Neubau und dem Pflegemanagement von städtischen Grünanlagen.

### **Ausblick**

Der nächste Schritt wird sein, das städtische Geodatenportal auf die ArcGIS for Server/MapSolution Umgebung umzustellen. Ziel ist es u. a., die Umsetzung, Pflege und Weiterentwicklung des Portals auf mehrere Mitarbeiter zu verteilen, um eine kontinuierliche Präsenz und Funktion sicherzustellen. Weiterhin sollen

alle Mitarbeiter der Verwaltung die Möglichkeit haben, fachbereichsübergreifend Geodaten digital abzurufen und über räumliche und attributive Analyseverfahren zu individuellen Informationen zu verarbeiten. Arbeitsabläufe werden so verbessert, Informationen vernetzt und Geodaten in verwaltungsinterne und -externe Abläufe integriert. Entscheidungen in der kommunalen Verwaltung lassen sich schließlich schneller und fundierter treffen und kommunale Aufgaben effizienter, effektiver, bürgernäher und mit verbessertem Ergebnis bearbeiten.

### **Kontakt**

**Stadt Bocholt Claudia Wiemker** GIS-Koordinatorin Fachbereich Grundstücks- und Bodenwirtschaft Berliner Platz 1 46395 Bocholt Telefon: +49 2871 953290

E-Mail: [claudia.wiemker@mail.bocholt.de](mailto:claudia.wiemker%40mail.bocholt.de?subject=) Internet: [www.bocholt.de](http://www.bocholt.de%0D)

### <span id="page-7-0"></span>**WebGIS kann jetzt auch rechte Winkel!**

Konstruktionswerkzeuge für MapSolution

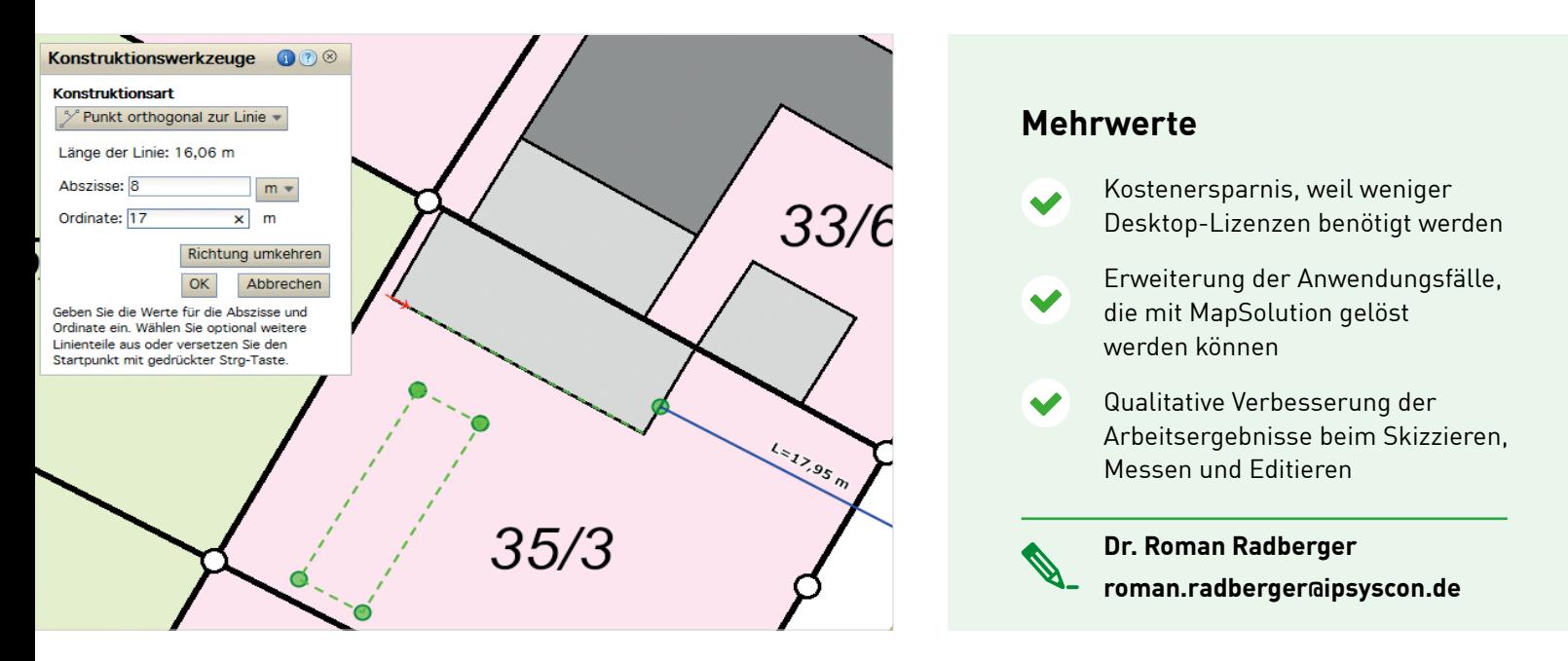

Sie möchten für eine Objektplanung ein Gebäude auf einer Freifläche skizzieren, aber rechtwinklig soll es schon sein? Sie möchten ein exaktes Lot von einer Wasserleitung auf eine Gebäudefront fällen und die Länge für den künftigen Hausanschluss bemaßen? Sie möchten die Stützpunkte aus einer Einmessungsskizze, die in Papierform auf Ihrem Schreibtisch liegt, ins GIS übertragen?

Solche Aufgaben können Sie jetzt auch in MapSolution erledigen. Eine Reihe von Konstruktionswerkzeugen ist pünktlich zur INTERGEO 2017 als Zusatzfunktion sowohl für das Skizzieren und Messen als auch für das Editieren verfügbar.

### **Aktuell sind folgende Werkzeuge als kostengünstiges Paket erhältlich:**

- Punkt über Koordinate
- Punkt über Geradenschnitt
- Punkt orthogonal zur Linie
- **Punkt über Bogenschlag**
- Punkt als Lotfußpunkt

Es werden im ersten Schritt immer Stützpunkte konstruiert, auf die dann beim Skizzieren und Messen oder beim Editieren gefangen werden kann. Auf diese Weise ergänzen sich die vorhandenen Werkzeuge perfekt und ein Höchstmaß an Flexibilität ist sichergestellt.

Apropos Fangen: Im Zuge der Fertigstellung der Konstruktionswerkzeuge ist ein weiterer Anwenderwunsch realisiert worden: Die Möglichkeit, generell auf Skizzen fangen zu können. Diese Möglichkeit schließt die Editierskizzen mit ein. Dadurch können z. B. Polygone mit aneinander liegenden Grenzen ohne unerwünschte Lücken viel leichter als vorher erzeugt werden.

In Abhängigkeit vom Bedarf und den Rückmeldungen der Anwender werden die Konstruktionswerkzeuge in MapSolution künftig um weitere Möglichkeiten ergänzt, die dann als Upgrade erworben werden können. Dieses Vorgehen wurde gewählt, um im Dialog mit den Kunden die Konstruktionsmöglichkeiten möglichst praxisgerecht weiter auszubauen. Gleichzeitig konnte so der Einstieg in die Welt des Konstruierens im Browser besonders preiswert gestaltet werden.

Voraussetzung für den Einsatz der neuen Konstruktionswerkzeuge ist MapSolution in der Version 17.1. Das weiter oben erwähnte Fangen auf Skizzen ist dabei eine Basisfunktion von MapSolution V17.1 und steht den Anwendern auch dann zur Verfügung, wenn die Konstruktionswerkzeuge nicht erworben wurden. Kunden eines IP SYSCON SLG ELA erhalten die Konstruktionswerkzeuge selbstverständlich automatisch im Rahmen des bestehenden Vertrages.

ш

Bei Interesse kommen Sie gerne auf uns zu – Wir freuen uns auf Ihre Anfrage.

### <span id="page-8-0"></span>**Optimierung der mobilen Apps**

Neues von den mobilen Apps Map4Mobile und pit-Mobile Baum

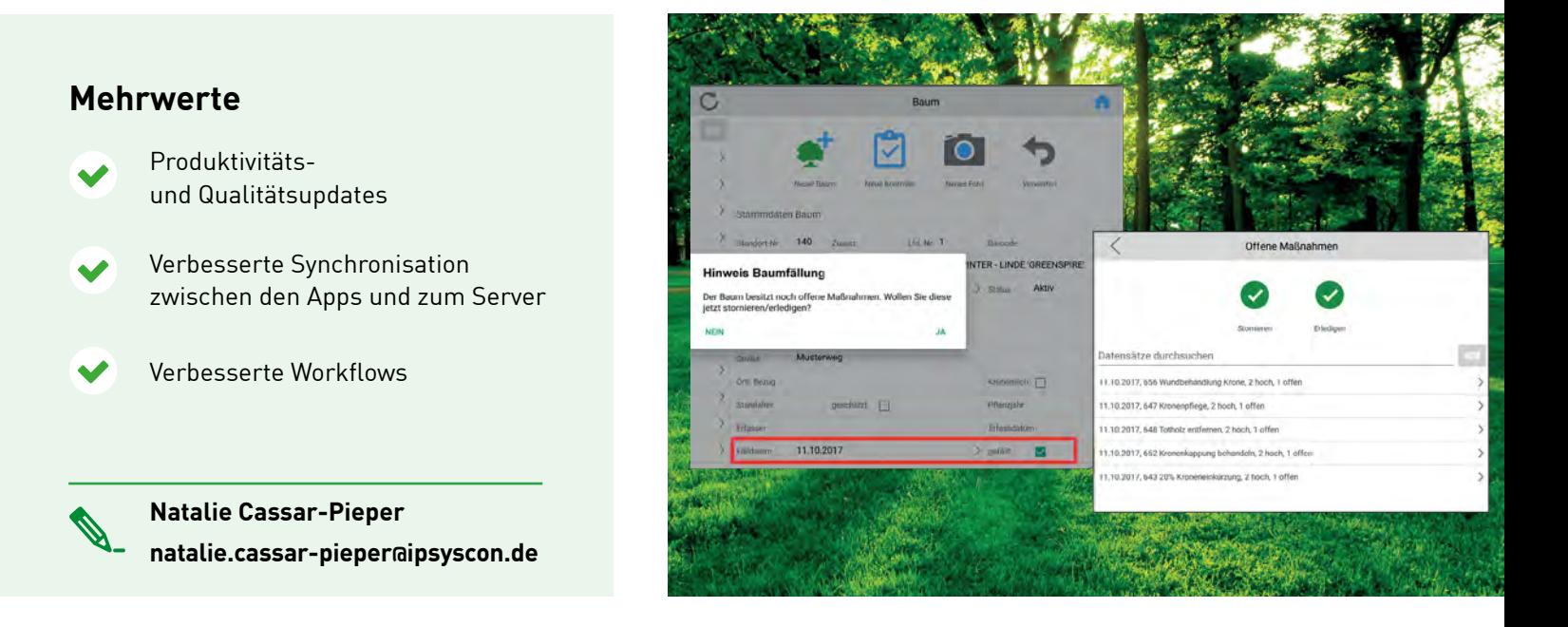

In der KOMMBOX 1/2017 wurde bereits von den Neuerungen in den mobilen Apps mit den 17.1er Versionen berichtet. Mit der "räumlichen Vererbung" ist es seitdem möglich, Regeln zur Attributübernahme direkt vom Hauptsystem auch auf mobile Geräte zu übertragen. Vielfältige Möglichkeiten bietet auch die Definition von Anzeigelayern, z. B. zur Visualisierung des Kontrollstatus oder anderer Attribute in der Karte.

Seit Mitte des Jahres wurden die neuen Versionen nun bei zahlreichen Kunden in den Produktivbetrieb genommen, sodass die neuen Funktionen sich in der Praxis bewähren. Aufgrund wertvoller Vorschläge der Anwender konnten diese noch weiter verbessert werden.

Hier sind die interessantesten Verbesserungen in den jüngsten Versionen Map4Mobile V17.1 (226) und pit-Mobile Baum V17.1 (282) seit dem Frühjahr 2017:

### **Synchronisation innerhalb der Apps und zum zentralen Server**

Der Datenabgleich zwischen Map4Mobile und pit-Mobile wurde optimiert. Dieser wird nun schneller durchgeführt und kann Map4Mobile auch bei großen Datenmengen nicht mehr blockieren. Ein Abbruch durch den Anwender ist jederzeit möglich.

Die u. U. zeitaufwendigere Aktualisierung der Anzeigelayer (z. B. für den Kontrollstatus der Bäume) muss nicht mehr für den gesamten Layer eines Tourenplans erfolgen, sondern kann auf den sichtbaren Kartenausschnitt beschränkt werden.

Auch die Synchronisation zum Hauptsystem wurde durch Optimierung des pit-Mobile Servers verbessert, sodass größere Datenmengen in kürzerer Zeit synchronisiert werden können.

### **Verbesserungen in pit-Mobile Baum**

Beim Anlegen von Mehrfachschäden und -maßnahmen wurde der Workflow verbessert. Direkt nach Anlegen der Unterdatensätze führt der Arbeitsgang in die Unterliste der Schäden und Maßnahmen. Der Anwender kann dort direkt spezifische Informationen zu den einzelnen Datensätzen eintragen.

Schäden und Maßnahmen können einander zugeordnet werden. Wird später eine Maßnahme als "erledigt" gekennzeichnet, so erfolgt für ggf. zugeordnete Schäden eine Abfrage, ob diese damit ebenfalls erledigt sind. Bestätigt der Anwender dies, so werden beide zusammen auf erledigt gesetzt.

Des Weiteren wurde ein Workflow zum Fällen von Bäumen umgesetzt. Wird z. B. die Checkbox "gefällt" aktiviert, dann erfolgt eine Prüfung auf offene Maßnahmen. Liegen offene Maßnahmen vor, so muss der Benutzer diese zunächst über einen Fingertipp stornieren oder als "erledigt" kennzeichnen. Erfolgt dies nicht, so kann der Baum nicht gefällt werden.

### <span id="page-9-0"></span>**Ertragsrechner im neuen Design**

Solarenergie ist weiterhin ein wichtiger Stützpfeiler der Energiewende

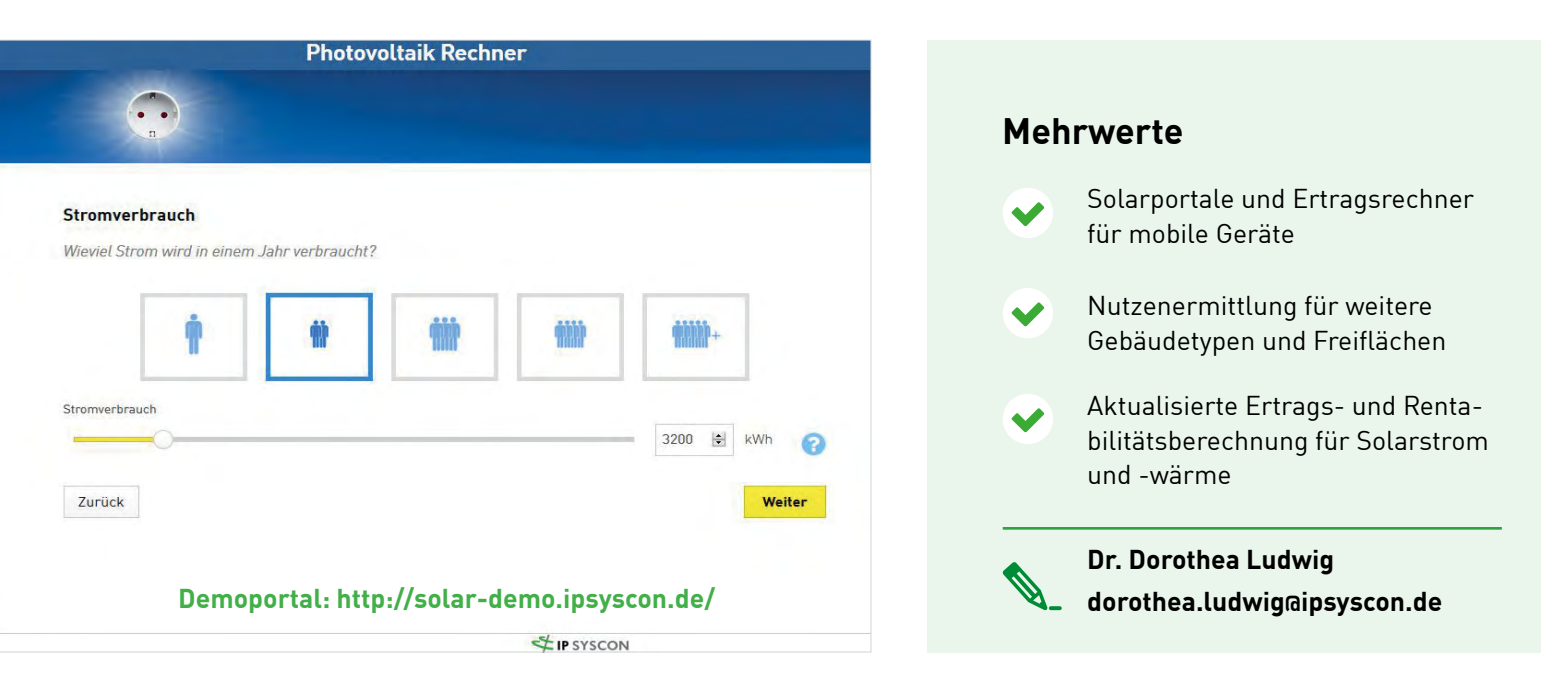

Auf Dächern, an Fassaden und auf Freiflächen existiert noch viel Potenzial, das genutzt werden kann, den Klimaschutz voran zubringen.

Die IP SYSCON GmbH unterstützt Kommunen und andere Klimaschutz-Akteure bei der Umsetzung von Solarpotenzialanalysen nach dem publicSOLAR-Verfahren und der Einrichtung informativer Solarportale. Auf attraktiven Internetseiten erfahren Interessierte, inwieweit sich ihre Flächen zur Sonnennutzung eignen und welche Anlagen zu vernünftigen Energieerträgen sowie zur Kosteneinsparung führen. Die Ertragsrechner für Photovoltaik und Solarthermie bieten eine wichtige erste Entscheidungshilfe für eine Solaranlage. Nun präsentieren sich die Ertragsrechner in einem komplett neuen und modernen Design.

#### **Warum Photovoltaik? Weil es sich lohnt!**

Durch die Absenkung der gesetzlichen Einspeisevergütung sind viele Menschen unsicher, ob sich eine Solaranlage für sie noch lohnt. Die Solarportale der IP SYSCON GmbH zeigen anschaulich, dass PV-Anlagen einen Beitrag zum Klimaschutz leisten und mit ihnen die Energiekosten gesenkt werden können. Denn wegen der geringeren Stromgestehungskosten von PV-Strom gegenüber Netzstrom ist die Investition in eine eigene PV-Anlage nach wie vor lohnenswert. Der Eigenstromverbrauch ist für die Wirtschaftlichkeit einer PV-Anlage entscheidend. Dies berücksichtigt der neue Ertragsrechner. Er ist um weitere typische Verbrauchsprofile der Eigenstromnutzung erweitert worden und zeigt nun auch für Gewerbe und landwirtschaftliche Betriebe das Einsparpotenzial auf.

#### **Solarthermie – Die Einsparung verständlich machen**

Eine Solarthermieanlage kann einen Großteil des Warmwasser- und Heizenergiebedarfs decken. Doch wie hoch ist das Einsparpotenzial? Wann kann man ausschließlich durch Nutzung der Sonnenenergie oder Sonnenwärme duschen und heizen? Diese Fragen beantwortet der Ertragsrechner Solarthermie. Im neuen responsive Design ermöglicht er eine noch genauere Abschätzung des Wärmebedarfs, der vielen Menschen weniger geläufig ist.

### **Sonnige Aussichten für den Ertrag**

Auf den freundlich und übersichtlich gestalteten Seiten der Ertragsrechner werden alle für die Berechnungen wichtigen Parameter aufgenommen und erklärt. In den Rechnern sind typische Werte für die einzelnen Parameter voreingestellt, sodass der Nutzer stets eine Orientierung hat. Wer seine individuellen Verbrauchswerte kennt, kann diese eintragen und das Ergebnis so präzisieren. Wichtige Informationen, die nicht jeder parat hat, werden automatisch übernommen, z. B. aus einem publicSOLAR-Kataster.

Die Ergebnisse sind mit übersichtlichen Grafiken aufbereitet und auf Knopfdruck als Bericht auszudrucken. Dem Nutzer wird insgesamt eine noch umfassendere Entscheidungsgrundlage zur Installation einer Solaranlage zur Verfügung gestellt.

### <span id="page-10-0"></span>**Stadt Bonn startet durch beim Solarpotenzial**

Flächendeckende Neuberechnung des Solarpotenzials

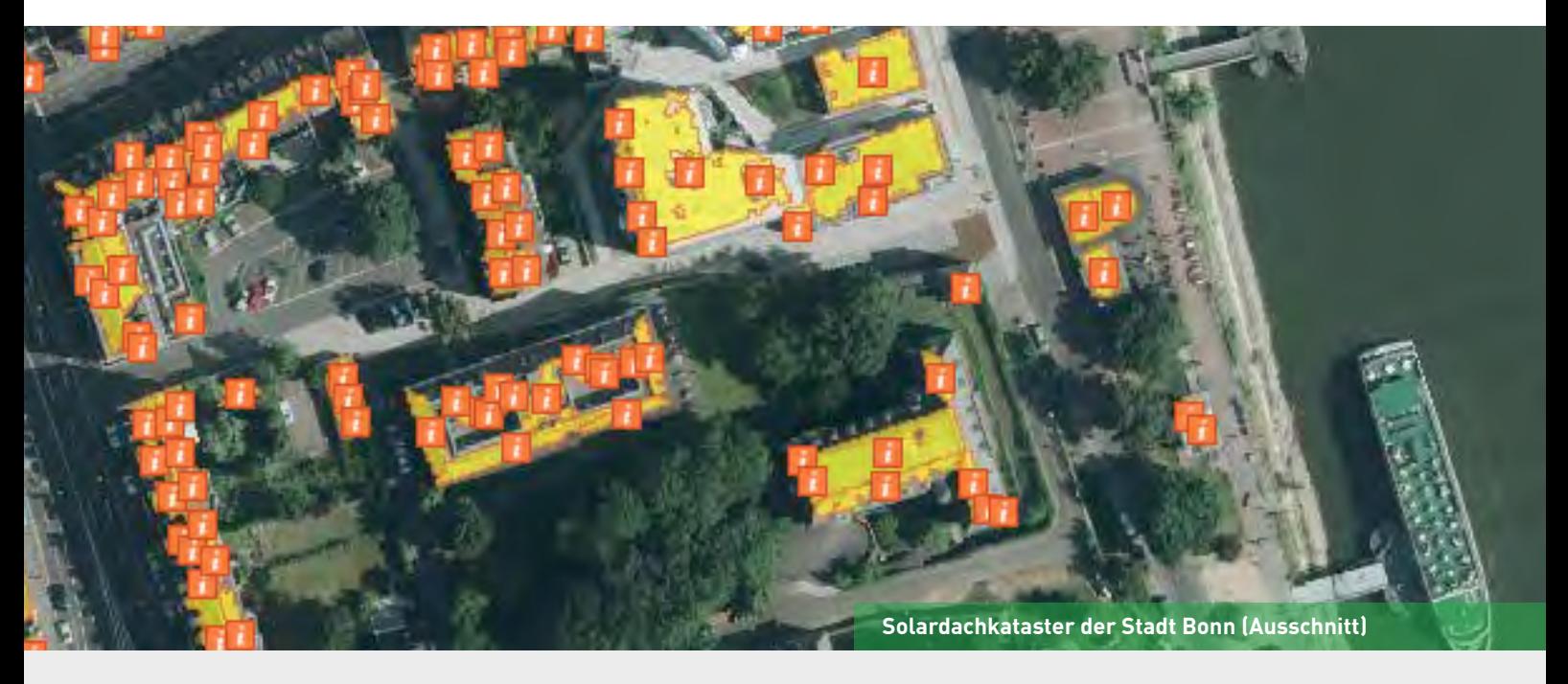

### **Stadt Bonn auf dem neuesten Stand**

In der Stadt Bonn ist die Solarenergie die einzige erneuerbare Energieform, für die ein nutzbares Potenzial in nennenswerter Größenordnung vorhanden ist. Um dieses Potenzial aufzuzeigen, hat die Stadtverwaltung Bonn schon im Jahr 2009 ein Solardachkataster online gestellt. Im Frühjahr 2016 wurden in der Region neue Höhendaten mithilfe des Airborne-Laserscanning-Verfahrens erfasst. Sie bieten mit 1 bis 4 Punkten pro Quadratmeter eine deutlich genauere Datengrundlage, als die für das bisherige Kataster verwendete. Zudem haben sich seit der Ersterstellung 2009 auch in der Bewertung des Solarpotenzials einige Änderungen ergeben. Deshalb hat sich die Stadt Bonn entschieden, das Solarpotenzial der Dachflächen von der IP SYSCON GmbH komplett neu zu berechnen und die Ertragsrechner auf den neuesten Stand bringen zu lassen.

### **Photovoltaik ist weiterhin attraktiv**

Photovoltaikanlagen lohnen sich nach wie vor. Durch die Eigenstromnutzung sind auch Ost-West-Dächer oder kleine Anlagenflächen wirtschaftlich. Aufgrund der gesunkenen gesetzlichen Einspeisevergütung für PV-Strom ist der Eigenverbrauch des produzierten Stroms zum Erfolgsfaktor geworden. Die Stromgestehungskosten aus Photovoltaik liegen nicht zuletzt aufgrund gesunkener Modulpreise unter den Strombezugskosten aus dem Netz. Die Einsparung der Strombezugskosten ist damit deutlich höher als der Gewinn durch die gezahlte Einspeisevergütung. Bisher orientierte sich die Einstufung der Eignung des Solarpotenzials fast ausschließlich an der nutzbaren Strahlungsmenge. Die zunehmende Bedeutung des Eigenstromverbrauchs führt dazu, dass auch Anlagen mit Ost-West-Ausrichtung wirtschaftlich betrieben werden können, trotz eines geringeren Gesamtertrags. Denn eine nach Westen ausgerichtete Anlage erzeugt gerade dann den benötigten Strom, wenn die Hausbewohner im Feierabend und zu Hause sind. Bei der bisher gängigen Betrachtungsweise wurde eine solare Nutzung solcher westorientierten Dachflächen wegen zu geringer Ertragserwartung meist verworfen.

### **Oberflächenmodell bildet Bonn differenziert ab**

Das Solarpotenzial von insgesamt rund 129.000 Gebäuden im Stadtgebiet von Bonn wurde mittels des public-Solar-Verfahrens der IP SYSCON GmbH neu berechnet. Grundlage für die Berechnung war ein Oberflächenmodell, das aus den aktuellen Laserdaten generiert wurde. Es bildet auch kleinere Dachstrukturen wie z. B. Schornsteine und Gauben ab. Auch die Vegetation ist dort detalliert enthalten. Differenzierte Einstrahlungsanalysen geben verschiedene Einstrahlungsarten aus und lassen u. a. die mittlere monatliche Strahlungsmenge sowie die Einstrahlung in der Heizperiode errechnen. Zur Lokalisierung der Gebäude sowie zur

Berechnung der Standortfaktoren wie Dachneigung, Ausrichtung und Abschattung wurden die aktuellen Gebäudedaten aus dem Liegenschaftskataster herangezogen. Für jede Dachteilfläche wurde so die solare Einstrahlung, die geeignete Dachflächengröße, der mögliche Stromertrag, die  $CO<sub>2</sub>$ -Einsparsumme sowie die für Thermieanlagen nutzbare Wärmemenge berechnet.

### **Informationen für Bürger und die Öffentlichkeit: Großes Potenzial vorhanden und ökonomisch weiterhin interessant**

Insgesamt eignen sich den Berechnungen zur Folge 70 % der Gebäude für die Installation einer PV- oder Solarthermieanlage. In Bonn könnten insgesamt 6,6 km² Dachfläche mit PV-Modulen belegt werden. Damit könnten pro Jahr theoretisch 796 GWh Strom erzeugt und eine  $CO_2$ -Einsparung von 414.138 t erreicht werden.

Die Ergebnisse der Solarpotenzialanalyse werden nun im aktualisierten Solardachkataster der Stadt Bonn der Öffentlichkeit präsentiert.

Die wichtigsten Parameter wie geeignete Dachflächengröße und installierbare Leistung sind direkt im Kataster abrufbar. Eine individualisierte Berechnung des Solarertrags können interessierte Bürger durch die Ertragsrechner bekommen. Für Photovoltaik- und für Solarthermieanlagen wird anhand individuell einstellbarer Parameter eine Prognose des Energieertrags und der Rentabilität einer Anlage erstellt. Die Ertragsrechner für Photovoltaik und Solarthermie präsentieren sich dabei im neuen modernen Design.

Die Stadt Bonn zeigt, wo es möglich und weiterhin sinnvoll ist, in Solartechnik zu investieren. Nun sind die Bürgerinnen und Bürger am Zug, im nächsten Schritt geeignete Fachleute mit einer konkreten Planung zu betrauen.

#### **Kontakt**

### **Stadt Bonn**

**Wolfgang Faßbender** Amt für Umwelt, Verbraucherschutz und Lokale Agenda Stadthaus, Berliner Platz 2 53103 Bonn Telefon: + 49 228 77 5857 E-Mail: [wolfgang.fassbender@bonn.de](mailto:wolfgang.fassbender%40bonn.de?subject=) Internet: [www.bonn.de](http://www.bonn.de)

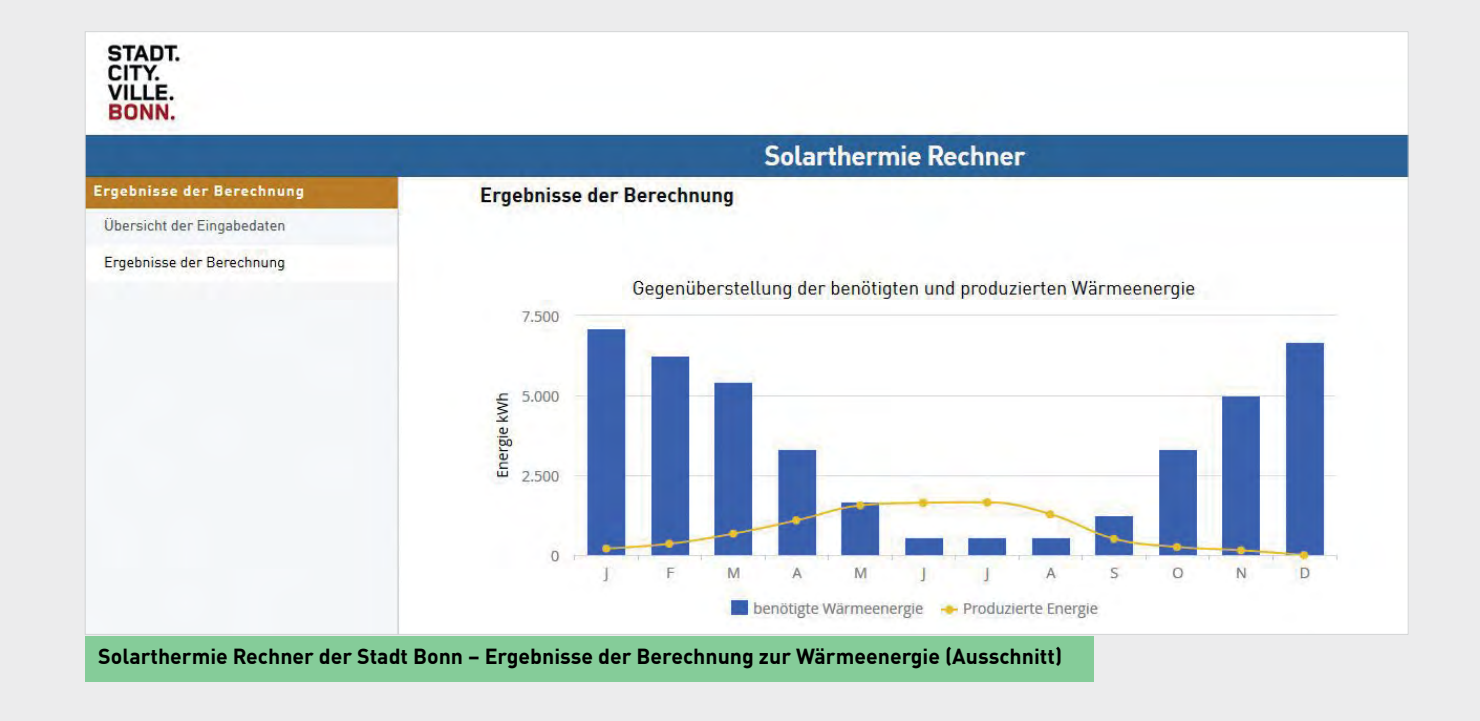

### <span id="page-12-0"></span>**Artenerfassung leicht gemacht**

Digitale Unterstützung für Behörden und Verbände

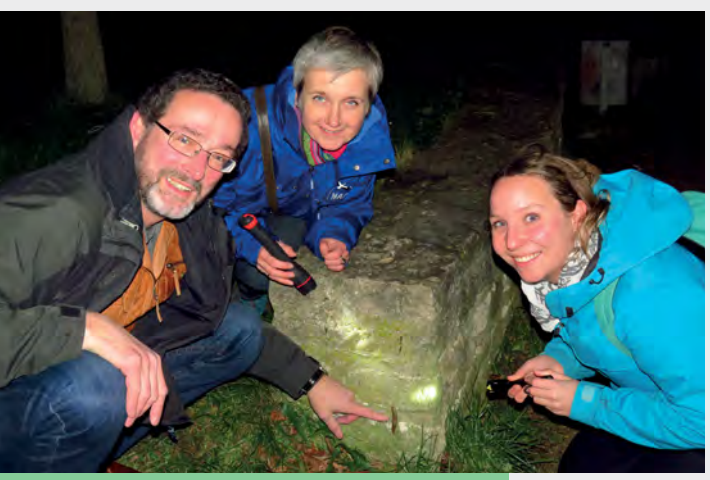

**Fund eines Bierschnegels in Königslutter** 

Den Naturschutzbehörden obliegt es laut Bundesnaturschutzgesetz, die Einhaltung naturschutzrechtlicher Vorschriften zu kontrollieren. Sie weisen Schutzgebiete aus, um die Ziele des Naturschutzes zu erreichen und begleiten Planungs- und Zulassungsverfahren, um Eingriffe in Natur und Landschaft zu minimieren und zu kompensieren. Zudem unterstützen sie Bund und Länder bei der Erfüllung ihrer Berichtspflichten zur Erhaltung der EU-rechtlich geschützten Gebiete, Lebensräume und Arten. Bei der Wahrnehmung dieser Aufgaben ist der schnelle Zugriff auf einen validen und aktuellen digitalen Datenbestand zum Vorkommen von Arten im Bezugsraum ein entscheidender Vorteil.

### **Web-Plattform für die Erfassung von Tierarten**

Um Behörden und Verbände bei der Bewältigung ihrer Aufgaben zu unterstützen, hat die IP SYSCON GmbH gemeinsam mit ehrenamtlichen und behördlichen Nutzern eine Software – den eMapper – entwickelt.

Diese Web-GIS-Plattform zur digitalen Erfassung und Verwaltung von Artendaten integriert die Anforderungen des amtlichen und des ehrenamtlichen Naturschutzes. Mit großem Erfolg wird der eMapper bisher von verschiedenen Naturschutzverbänden zur Erfassung bestimmter Arten oder Artengruppen genutzt. In Niedersachsen hat sich nun auch der Landkreis Helmstedt entschlossen, den eMapper für die Erfassung und Verwaltung der Daten zu Artenvorkommen einzusetzen und auch lokalen Artenkennern schrittweise für die Dateneingabe bereitzustellen.

Während für eine (zunächst) behördeninterne Lösung eine Bereitstellung des eMapper nur für einzelne Nutzergruppen erfolgen kann (z. B. über ein Intranet), bietet sich für andere Anwendungszwecke eine öffentliche Bereitstellung über das Internet an (Citizen Science-Projekte). Ein Rechte- und Rollensystem steuert, wer Daten eingeben und lesen kann. Der Import digitaler Datenbestände aus unterschiedlichen Formaten gehört ebenso zum Standard, wie der Export oder die Bereitstellung der Informationen als Dienste. Die Eingabe erfolgt – ebenso wie die Datennutzung – aufgrund des responsiven Designs des eMapper am Desktop oder im Gelände auf unterschiedlichen mobilen Endgeräten. Nähere Beschreibungen zum Fundort oder der erfassten Art sind über formularbasierte Standards möglich, die in Niedersachsen den offiziellen Meldebögen der landesweiten Artenerfassung entsprechen. Technische Verifizierungsmechanismen und Plausibilitätskontrollen stellen die Qualität der Daten sicher. Das System kann im Sinne einer Komplettlösung als "software as a service" bereitgestellt und von der IP SYSCON GmbH betreut oder beim Kunden installiert werden. Die Datensicherheit wird ebenso garantiert, wie die Einhaltung des Datenschutzes und der Urheberrechte der sensiblen Daten.

### **Fazit**

Mit dem eMapper steht für Naturschutzbehörden in Niedersachsen und darüber hinaus ein flexibles System bereit, naturschutzrelevante Daten effizient valide zu erfassen, zu nutzen – behördenintern oder in Zusammenarbeit mit den Artenkennern der jeweiligen Region – und auch an die Fachbehörde für Naturschutz zu melden.

### **Kontakt**

**Landkreis Helmstedt Hans-Peter Blohm** Untere Naturschutz- und Waldbehörde Charlotte-von-Veltheim-Weg 5

38350 Helmstedt E-Mail: [hans-peter.blohm@landkreis-helmstedt.de](mailto:hans-peter.blohm%40landkreis-helmstedt.de%0D?subject=)

### <span id="page-13-0"></span>**Landwirtschaft und Imkerei sitzen in einem Boot**

Bestäubungs- und Trachtbörse im Fachinformationssystem

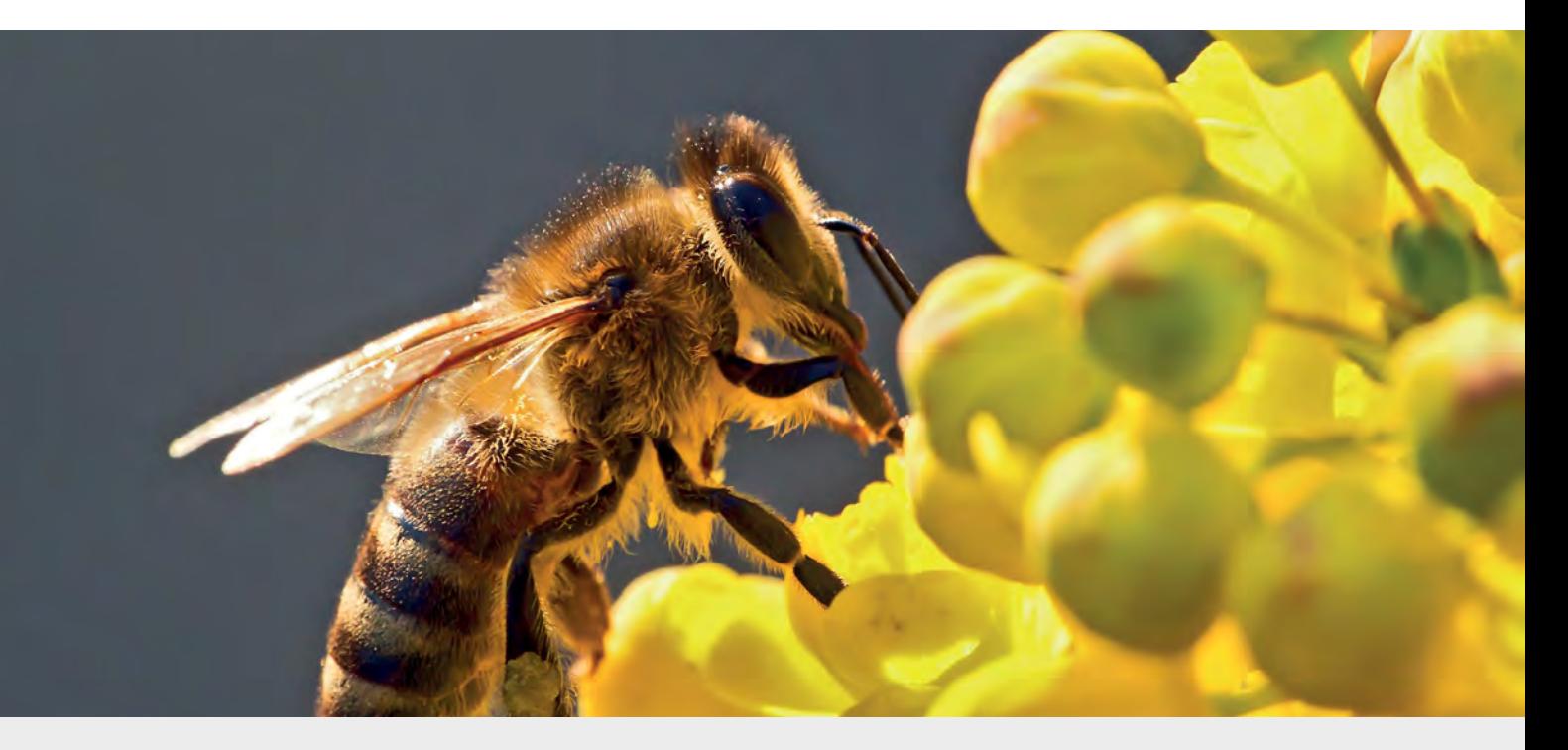

### **BTB – Bestäubungs- und Trachtbörse im Fachinformationssystem "Mein Bienenstand" – Landwirtschaft und Imkerei im Austausch**

Im April 2017 startete die IP SYSCON GmbH in Zusammenarbeit mit dem Institut für Bienenkunde in Celle des Niedersächsischen Landesamtes für Verbraucherschutz und Lebensmittelsicherheit (LAVES) sowie der Landwirtschaftskammer Niedersachsen das Projekt BTB – Bestäubungs- und Trachtbörse im Fachinformationssystem "Mein Bienenstand" - Landwirtschaft und Imkerei im Austausch. Das Projekt wird von der Deutschen Bundesstiftung Umwelt (DBU) gefördert.

Über einen Zeitraum von drei Jahren ist neben einem Blühflächenmonitoring die Entwicklung einer Bestäubungs- und Trachtbörse als Ergänzung des bereits vorhandenen internetbasierten Fachinformationssystems (www.meinbienenstand.de) "Mein Bienenstand" vorgesehen. Das Internetportal "Mein Bienenstand" wurde im Rahmen des vierjährigen Verbundforschungsprojekts "Referenzsystem für ein vitales Bienenvolk – FIT BEE" vom Institut für Bienenkunde Celle und der IP SYSCON GmbH entwickelt. Hier haben Imker die Möglichkeit, ihre Bienenvölker online zu dokumentieren und zu verwalten. So sind z. B. räumliche Auswertungen über die Verteilung der Bienenvölker zu einem bestimmten Zeitpunkt oder des Krankheitsbefalls im Vereinsgebiet möglich. Weitere wichtige Workflows, z. B. zur Seuchenbekämpfung durch die Veterinärämter, können über das System abgebildet werden.

### **Interview**

*KOMMBOX: Welcher Mehrwert ist durch die Integration einer Online-Austauschplattform für Imker und Landwirte zu erwarten?*

**Dr. Werner von der Ohe:** Im Mittelpunkt des Projekts steht der intensive Wissens- und Erfahrungsaustausch, um das Miteinander und das gegenseitige Verständnis beider Interessengruppen füreinander zu stärken.

Durch die Erstellung einer Bestäubungs- und Trachtbörse als Online-Lösung wird Landwirten und Imkern die Möglichkeit gegeben, über raumbezogene, kartenbasierte Darstellungen von unterschiedlichen Trachten miteinander in Kontakt zu treten und zu kooperieren. Trachtpflanzen sind Pflanzen, die besonders viel Nektar oder Pollen produzieren und die deswegen von Bienen angeflogen werden. Für den Imker besteht der Vorteil einer Bestäubungs- und Trachtbörse in der

Verbesserung des Nahrungsangebotes für seine Bienen über die gesamte Bienensaison sowie für die Suche nach Ständen für die Sortenhonigproduktion. Falls noch attraktive Standplätze fehlen, können Imker zu Landwirten in ihrer Region über die Bestäubungs- und Trachtbörse Kontakt aufnehmen.

**Dr. Jürgen Grocholl:** Für die Landwirte besteht der Vorteil vor allem in der Sicherung der Bestäubung ihrer Kulturpflanzen, der Ertragssteigerung und Verbesserung der Qualität der Erzeugnisse sowie der Anbahnung einer Imker-Kooperation für ihre Blühflächen. Diese werden in den meisten Bundesländern im Rahmen der EU-Agrarförderung gefördert, z. B. in Niedersachsen mit einem Zuschlag, wenn die Anlage und Nutzung in Kooperation mit einem Imker erfolgt. Zudem wird ein Fragenkatalog in die Online-Plattform integriert, durch den sich Informationslücken bei Landwirten bezüglich Imkerei und bei Imkern bezüglich Landwirtschaft schließen lassen. Somit werden den Landwirten handlungsleitende und entscheidungsunterstützende Informationen an die Hand gegeben, um bei der Arbeits- und Betriebsplanung den Schutz der Bienen und der Bienenprodukte noch stärker zu integrieren.

*KOMMBOX: Imker und Landwirte aus den Projektgebieten Lüneburger Heide und dem Alten Land werden*  im Laufe des Projektes in regelmäßig stattfindenden *Workshops aktiv in die Gestaltung der Online-Plattform eingebunden. Was erhofft man sich durch diese enge Zusammenarbeit?*

**Dr. Sabine Schründer:** Der Erfolg des Projekts hängt maßgeblich von der Beteiligung der Imker und Landwirte ab. Unlängst kamen alle Beteiligten zu einem ersten Workshop zusammen. In speziellen Themenforen wurde lebhaft über die Ideen und Wünsche zu einer erfolgreichen Kommunikation und Kooperation zwischen den beiden Zielgruppen sowie zur technischen Umsetzung der Bestäubungs- und Trachtbörse diskutiert. Schon zu Beginn einer Produktentwicklung so nah am Endkunden zu sein, ist für uns als Softwareunternehmen keine Selbstverständlichkeit. Die konstruktiv geführten Diskussionen lieferten bereits wichtige Erkenntnisse über die Anforderungen an die Austauschplattform. Die Ergebnisse des Workshops sowie einer Online-Umfrage dienen nun der genau an die Bedürfnisse der Nutzer angepassten Konzipierung.

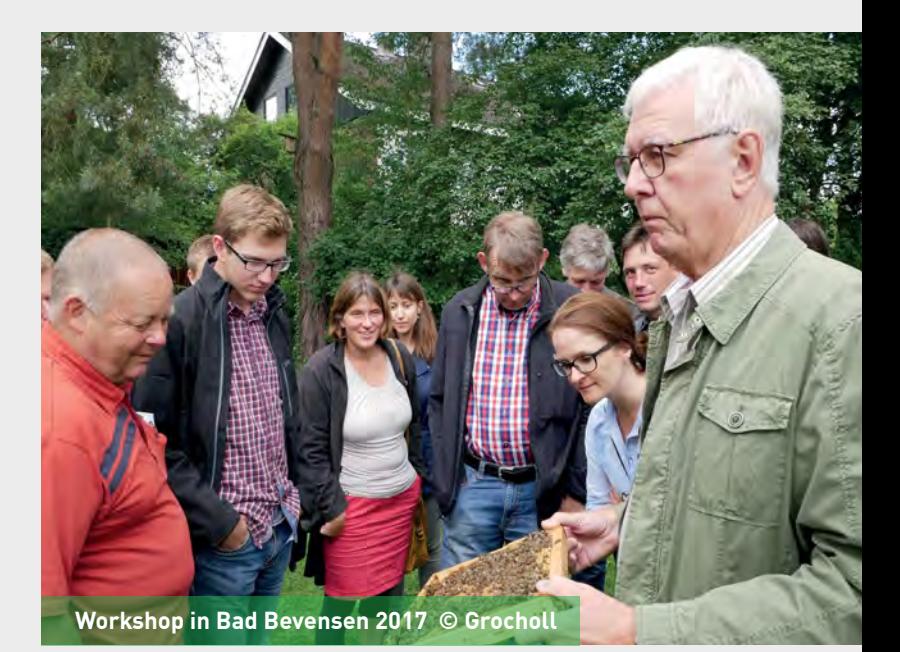

### **Kontakt**

#### **Nds. Landesamt für Verbraucherschutz und Lebensmittelsicherheit (LAVES) Dr. Werner von der Ohe**

Leitung Institut für Bienenkunde Celle Telefon: +49 5141 90503-41 E-Mail: [werner.von-der-ohe@laves.niedersachsen.de](mailto:werner.von-der-ohe%40laves.niedersachsen.de?subject=) Internet: [www.laves.niedersachsen.de](http://www.laves.niedersachsen.de)

#### **Landwirtschaftskammer Niedersachsen Dr. Jürgen Grocholl**

Leitung Bezirksstelle Uelzen Telefon: +49 581 8073-124 E-Mail: [juergen.grocholl@lwk-niedersachsen.de](mailto:juergen.grocholl%40lwk-niedersachsen.de?subject=) Internet: [www.lwk-niedersachsen.de](http://www.lwk-niedersachsen.de)

#### **IP SYSCON GmbH Dr. Sabine Schründer**

Team Natur, Umwelt & Erneuerbare Energien Telefon: +49 511 850303-0 E-Mail: [sabine.schruender@ipsyscon.de](mailto:sabine.schruender%40ipsyscon.de?subject=) Internet: [www.ipsyscon.de](http://www.ipsyscon.de)

# <span id="page-15-0"></span>**Monitoring von Ökosystemen**

**"Die dezentrale Eingabe der erfassten Daten und deren zentrale Datenverwaltung sind essentielle Bestandteile der Erprobungsphase für ein Monitoring der Biotop- und Nutzungstypen." – Werner Ackermann**

**Wiedervernässung im Moor – Jörg Tschiche, © 2017 Planungsbüro PAN GmbH**

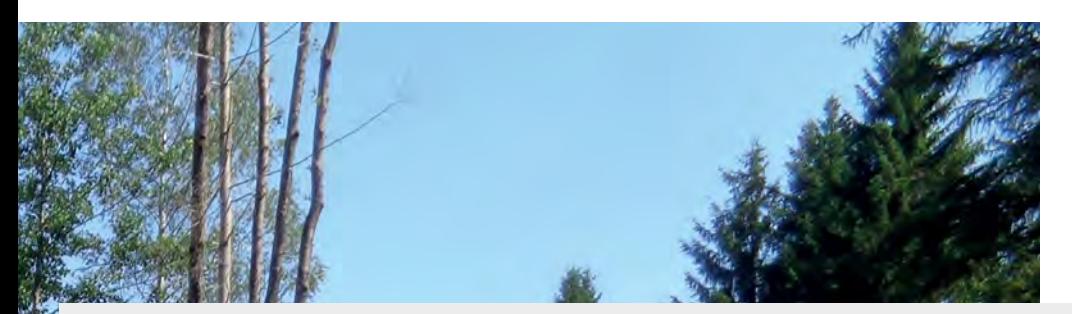

### **WebGIS im Praxistest bei der bundesweiten Datenerhebung**

Zu einem der zentralen Ziele der Naturschutzoffensive 2020, einer Initiative des Bundesumweltministeriums von Oktober 2015, zählt die Einführung eines umfassenden, bundesweiten Biodiversitätsmonitorings. Ein wichtiger erster Schritt hierzu ist die Entwicklung und Erprobung praxisgerechter Methoden für ein stichprobenbasiertes Monitoring der Biotop- und Nutzungstypen. Mit diesem soll die Datenlage zur Häufigkeit und Verteilung sowie zum Zustand und den Veränderungen von Deutschlands Ökosystemen wesentlich verbessert werden. Die Weichen dazu sind nun gestellt und werden in dem Forschungs- und Entwicklungsvorhaben "Ökosystem-Monitoring auf bundesweit repräsentativen Stichprobenflächen" des Bundesamtes für Naturschutz (BfN) in Zusammenarbeit mit dem Planungsbüro für angewandten Naturschutz (PAN) in München, der Universität Kassel und der IP SYSCON GmbH in Hannover realisiert.

Das Vorhaben mit einer Laufzeit von drei Jahren (Oktober 2016 bis Oktober 2019) umfasst neben der Methodenentwicklung umfangreiche Kartierungen auf ausgewählten Probeflächen. Aufbauend auf der Auswertung der Kartierungsergebnisse und der Evaluierung der Prozesse und Methoden wird abschließend ein Konzept zur Operationalisierung des Ökosystem-Monitorings vorgelegt. Bezugsraum des Monitorings ist ein Netz aus bundesweit verteilten Stichprobenflächen, das bereits für das Monitoring häufiger Brutvögel und das HNV-Monitoring (High Nature Value Farmland) etabliert wurde. Das Netz aus 1 km² großen Stichprobenflächen wurde vom Statistischen Bundesamt auf Basis von Standorttypen und Bodennutzung zusammengestellt und gewährleistet repräsentative, statistisch belastbare Ergebnisse ohne flächendeckende Erhebung.

Um die Ergebnisse aus den Kartierungen der Stichprobenflächen dezentral erfassen und zentral verwalten zu können, entwickelt die IP SYSCON GmbH in enger Zusammenarbeit mit PAN ein WebGIS-Portal. Über das Portal können die beauftragten Kartierer ihre Ergebnis-

se in einheitlicher und digitaler Form abliefern. Die im Gelände analog erfassten Sachdaten können auf Basis der digital vorliegenden Stichprobenflächen strukturiert eingegeben werden. Standardisierte Eingabeformulare und automatisierte Plausibilitätsprüfungen sichern dabei Konsistenz und Validität der Daten. Ein eigens für das Ökosystem-Monitoring entwickelter, deutschlandweit gültiger Kartierschlüssel ermöglicht dabei auch die Zuordnung der bundeslandspezifischen Biotop- und Nutzungstypen zu einem bundesweiten Standard. Das Portal enthält zudem Funktionen zur Navigation im Datenbestand und zum Export der erfassten Daten, sodass Nachbearbeitung, Weiterverarbeitung der Daten in anderen Systemen sowie weiterführende Auswertungen möglich sind.

Das Portal wird innerhalb der Projektlaufzeit, auch mit den beauftragten Kartierern und Kartiererinnen, intensiv getestet und optimiert. So steht mit Abschluss des Projektes eine nutzerfreundliche, fachlich abgestimmte Anwendung zur Verfügung, die das bundesweite Monitoring effektiv unterstützt. Zusammen mit den resultierenden fachlichen Vorgaben des Vorhabens wird so ein wichtiger Beitrag zur Erfassung und räumlichen Darstellung des Zustandes und der Veränderungen unserer Ökosysteme gewährleistet.

### **Kontakt**

#### **PAN Planungsbüro für angewandten Naturschutz Werner Ackermann**

Rosenkavalierplatz 8 81925 München

Telefon: +49 89 1228569-0 E-Mail: [info@pan-gmbh.com](mailto:info%40pan-gmbh.com?subject=) Internet: [www.pan-gmbh.com](http://www.pan-gmbh.com)

#### **Bundesamt für Naturschutz Stefanie Stenzel**

Fachgebiet II 1.3 Konstantinstraße 110 53179 Bonn Telefon: +49 228 8491-1464 E-Mail: [stefanie.stenzel@bfn.de](mailto:stefanie.stenzel%40bfn.de?subject=) Internet: [www.bfn.de](http://www.bfn.de)

### <span id="page-17-0"></span>**Moderne Technologie für kleine Kommunen**

GIS- und CAFM-Software geht in Aldersbach an den Start

Im gemütlichen Klosterwinkel Bayerns unweit Passau befindet sich der Ort Aldersbach. Die erste geschichtliche Erwähnung reicht bis ins 8. Jahrhundert zurück. Im Jahr 1120 wurde von Augustiner-Chorherren das Kloster gegründet, welches bis heute existiert und auch die Gemeindeverwaltung sowie den Bauhof beheimatet.

Die Gemeinde Aldersbach liegt im Landkreis Passau und damit in Niederbayern. Mit seinen 52 Ortsteilen und 4.224 Einwohnern hat Aldersbach den ländlichen Charakter bewahren können. Überregional bekannt wurde die Gemeinde 2016 mit der Bayerischen Landesausstellung "Bier in Bayern". Neben einem namhaften Bremsenhersteller und vielen mittelständischen Betrieben bietet auch die ortsansässige Brauerei zahlreiche Arbeitsplätze, sodass in Aldersbach Vollbeschäftigung herrscht. Das Brauereimuseum und das barocke Zisterzienserkloster sind nur zwei von vielen touristischen Sehenswürdigkeiten.

### **Das richtige Softwarepaket für eine moderne Gemeindeverwaltung**

Auslöser für die Neuorientierung war der dem rasanten Fortschritt nicht mehr angepasste Bestand und die

funktionale Einschränkung der vorhandenen Lösung. Es wurde vor allem eine offene und am Markt gut etablierte Software für die Verwaltung gesucht. Nach einer systematischen und eingehenden Auswertung von Lösungen sechs verschiedener Anbieter entschied sich die Gemeinde Aldersbach schließlich für das Gesamtpaket aus GIS und Betriebssteuerungssoftware aus dem Hause der IP SYSCON GmbH.

Zur Verarbeitung der Geodaten kommen zukünftig Esri ArcGIS, die IP ALKIS Produkte NAS Manager, IP ALKIS Karte mit Buchinfo, die Fachlösungen IP Kanal, IP Wasser und IP Straße sowie der MapReader für Auskunftszwecke zum Einsatz.

Mit der Betriebssteuerungssoftware pit-Kommunal soll der Aufbau eines Straßenkatasters, eines Spielplatz- und eines Beleuchtungskatasters angegangen werden. Dabei wird das bisher ausschließlich in analogen Karteikarten geführte Widmungskataster dem Bayerischen Wege- und Straßengesetz entsprechend digital aufbereitet und so die Fortführung des Katasters wesentlich erleichtert.

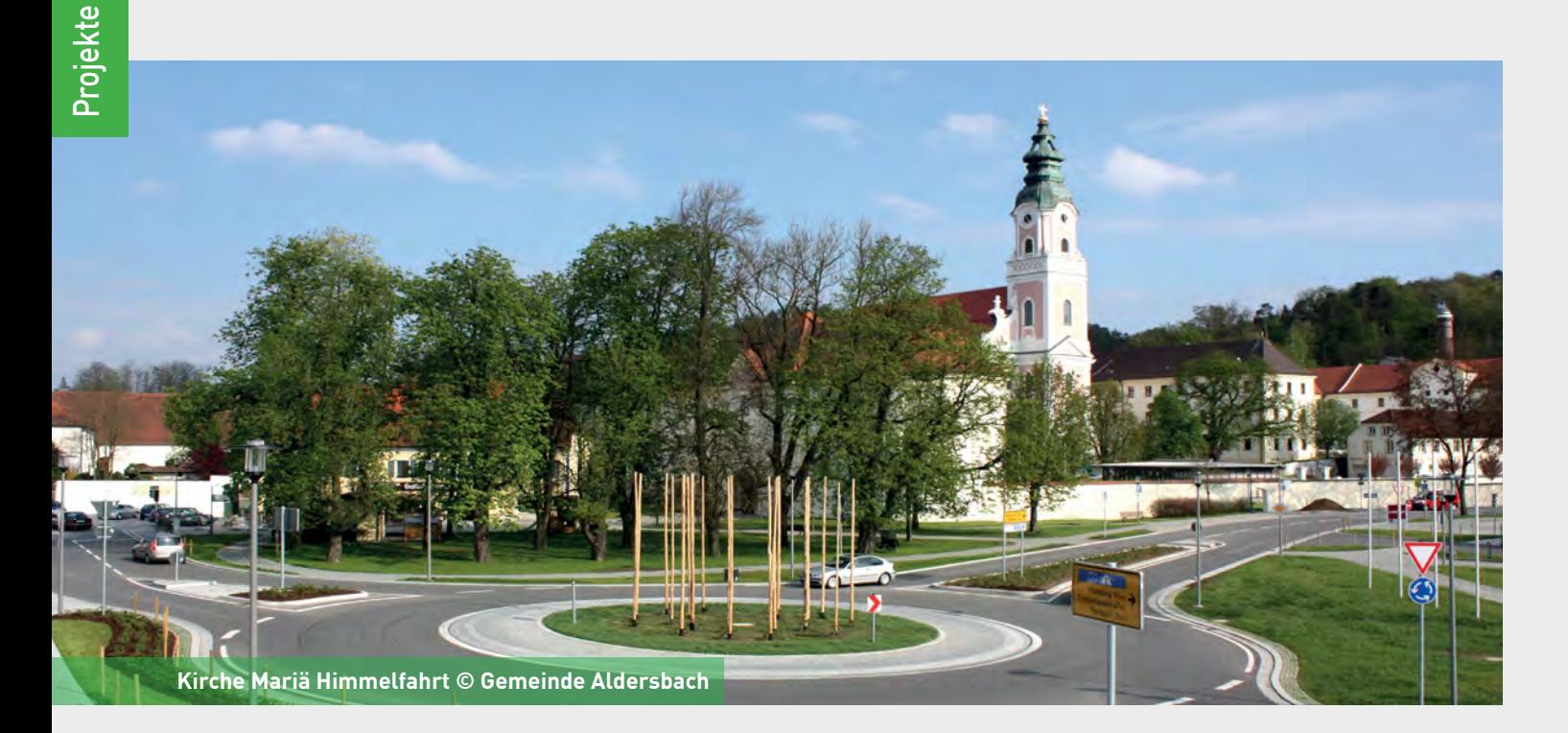

Projekte

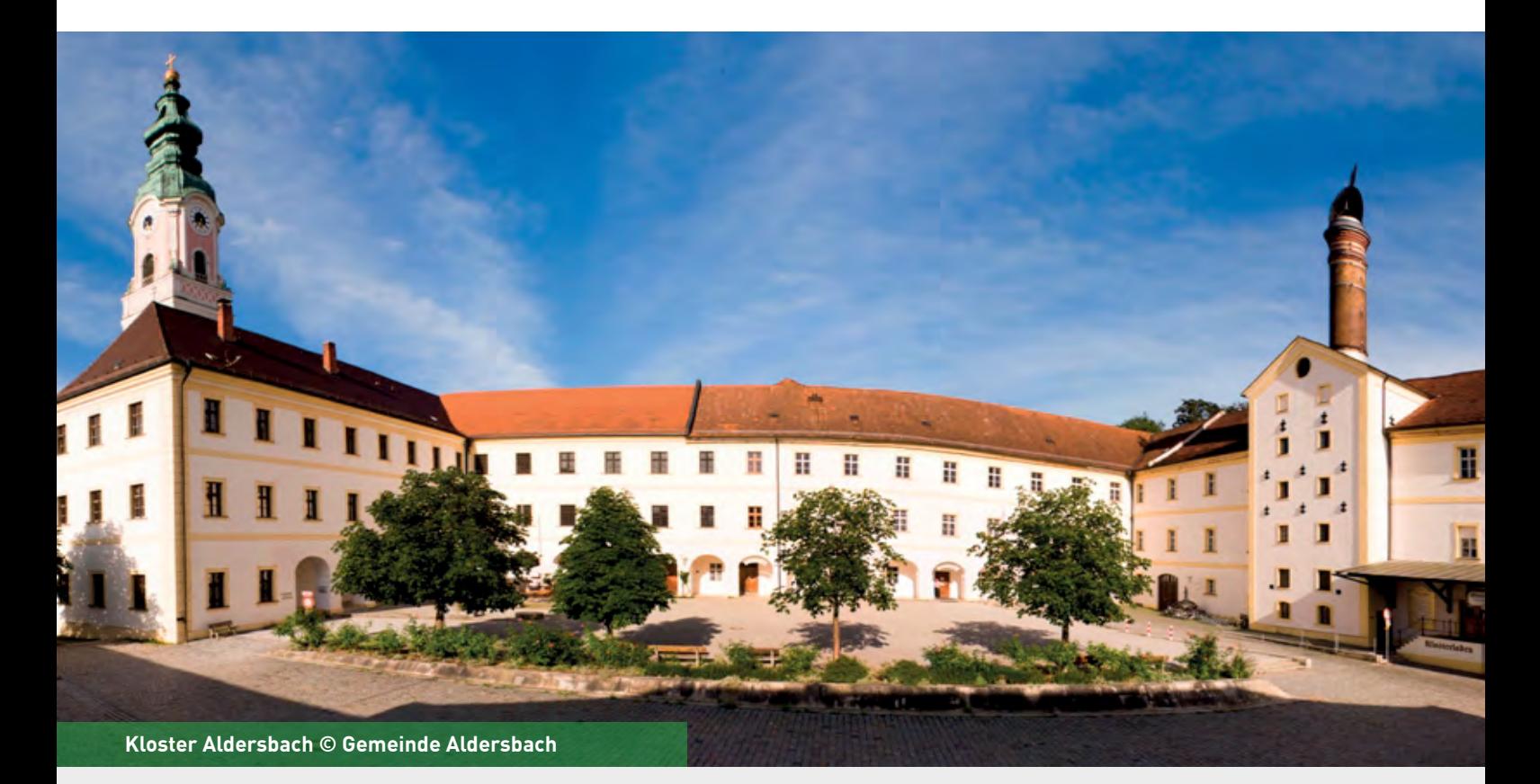

Im Rahmen eines Straßenmanagements werden Aufbruchgenehmigungen digital bearbeitet und die Straßenbeleuchtung erfasst. Um die Sicherheit auf den örtlichen Spielplätzen auch zukünftig zu gewährleisten, soll die Kontrolle der Spielplätze mit der modernen pit-Mobile App Spielplatzkontrolle durchgeführt werden. Dabei wird ein robustes Panasonic Toughbook zum Einsatz kommen, welches ebenfalls von der IP SYSCON GmbH ausgeliefert wird. "Hier legen wir als Anwender besonderen Wert auf eine durchgängige Lösung von einem Anbieter, an den wir uns jederzeit wenden können", sagt Reiner Feldl, Kämmerer der Gemeinde Aldersbach.

Die GIS-/CAFM-Struktur sieht vor, dass von wechselnden Arbeitsplätzen Geodaten und Sachdaten eingepflegt werden können. Dabei sind bei den Anwendern lediglich Thin Clients vorhanden, die Anwendungen sind auf einem Terminalserver abgelegt. Von der mobilen Erfassungsstation pit-Mobile können Daten über die pit-Mobile-Basistechnologie einfach auf Knopfdruck abgeglichen werden. Somit ist das Erfassen von Kontrollen vor Ort netzunabhängig möglich und der komfortable Datenabgleich mit dem Hauptsystem gewährleistet.

### **Fazit**

"Der Einsatz der neuen Gesamtlösung aus GIS und CAFM überzeugt uns durch die zahlreichen Referenzen in der näheren Umgebung, aber auch wegen des fairen Preis-Leistungs-Verhältnisses. Wir möchten mit unserer Entscheidung in Aldersbach zeigen, dass sich auch kleinere Kommunen in Sachen GIS und CAFM mit flachen Auskunftslösungen nicht mehr zufriedengeben müssen", erklärt Reiner Feldl als langjähriger Mitarbeiter der Gemeinde Aldersbach.

Projekte

### **Kontakt**

**Gemeinde Aldersbach Reiner Feldl** Kämmerer Klosterplatz 1 94501 Aldersbach Telefon: +49 8543 9610-22 E-Mail: [feldl@aldersbach.de](mailto:feldl%40aldersbach.de?subject=) Internet: [www.aldersbach.de](http://www.aldersbach.de)

### <span id="page-19-0"></span>**Erfahrungsbericht der Stadt Menden (Sauerland)**

Mobile Baumkontrolle mit App-Technologie und kommunale GDI

Die Stadt Menden (ca. 55.000 Einwohner, Märkischer Kreis, Nordrhein-Westfalen) liegt am nördlichen Rand des Sauerlandes. Bereits seit dem Jahr 2001 werden bei der Stadtverwaltung unterschiedliche GIS-gestützte Fachverfahren der IP SYSCON GmbH eingesetzt.

Im Jahr 2016 wurde der Entschluss gefasst, auch in den Abteilungen Straßenbau und Verkehr, Baubetriebshof und Forst die Baumkontrolle mithilfe einer mobilen Anwendung durchzuführen. Da bis dato die Kontrollen rein analog durchgeführt wurden, bot es sich an, unter Einsatz von einer mobilen Technologie die Standorte neu zu erfassen. Hierbei war es den beteiligten Akteuren wichtig, dass einerseits eine komfortable aber auch rechtssichere Kontrolle (FLL-Richtlinie) durchgeführt werden kann. Andererseits sollte es dem Innendienst möglich sein, auf die Kontrollergebnisse und die daraus resultierenden Maßnahmen zugreifen zu können.

#### **Erweiterung von pit-Kommunal**

Da bereits seit dem Jahr 2014 pit-Kommunal in Verbindung mit der pit-Extension für ArcGIS for Desktop zur Betriebssteuerung in der Abteilung Straßenbau und Verkehr erfolgreich eingesetzt wird, haben sich die Beteiligten für die Einführung von pit-Mobile in Kombination mit Map4Mobile zur mobilen Baumkontrolle im Außendienst entschieden. So musste im Innendienst lediglich pit-Kommunal um das Paket Grün/Baum/ Spielplatz/Friedhof erweitert werden, um den Ansprüchen der Fachabteilung zu genügen.

Da die Baumkontrollen von Mitarbeitern der Abteilung Forst durchgeführt werden, sollte bezüglich der technischen Umsetzung die Möglichkeit bestehen, die aufgenommenen Daten auch unabhängig vom Standort übertragen zu können. Somit bot es sich an, das Android Tablet (Panasonic FZ-B2) in einer Variante mit mobiler Datenübertragung (4G/LTE) zu beschaffen. Um eine sichere Datenübertragung zu gewährleisten, wurde hierzu ein Server in der DMZ der Stadt Menden eingerichtet, welcher ausschließlich für die Datenübertragung zwischen Tablet und dem pit-Kommunal Server innerhalb der Netzwerkinfrastruktur der Stadt Menden dient.

Für die Synchronisation müssen lediglich ein Webserver (Apache/PHP) in der DMZ und ein Windows-Dienst (pit-IS-Service) auf dem pit-Kommunal Datenbankserver installiert werden.

Zusätzlich wurde diese Verbindung so gesichert, dass nur Anfragen über eine verschlüsselte Verbindung zulässig sind. Somit können die aufgenommenen Daten sicher zwischen Tablet und pit-Kommunal Datenbank synchronisiert werden. Ebenfalls wurde eine Schnittstelle zur Nutzung der erhobenen Geodaten mit ArcGIS for Desktop mittels eines Windows-Dienstes (IP Geodatabase Service) geschaffen. Zudem besteht zukünftig die Möglichkeit, die mobile Kontrolle mittels eines Tablets, auch in anderen Bereichen wie z. B. Grünflächen, Spielgeräte, Straßenkontrollen, usw. einzusetzen.

Da die synchronisierten Baumstandorte, Baumgruppen und Pflegeobjekte in eine File-Geodatabase geschrieben werden, besteht zusätzlich die Möglichkeit, diese Daten per WebGIS (in diesem Fall: ArcGIS Enterprise) für weitere Mitarbeiter zugänglich zu machen. So wurde z. B. ein Kartendienst erstellt, welcher sowohl die Geodaten aus der Baumkotrolle als auch aus der Straßendatenbank beinhaltet.

### **Fazit**

Durch die Einführung der mobilen Baumkontrolle wurde eine durchgängige Lösung zur Zusammenarbeit von verschiedenen Abteilungen der Stadtverwaltung Menden geschaffen. Die Kontrolle (Abt. Forst), die Beauftragung (Abt. Straßenbau und Verkehr) und die Durchführung von Maßnahmen (Mendener Baubetriebshof) werden mit Hilfe eines Systems durchgeführt.

### **Kontakt**

#### **Stadt Menden (Sauerland) Sebastian Klein**

GIS-Koordinator Neumarkt 5 58706 Menden Telefon: +49 2373 903-1523 E-Mail: [s.klein@menden.de](mailto:s.klein%40menden.de?subject=)

Internet: [www.menden.de](http://www.menden.de)

### <span id="page-20-0"></span>**Naturpartner Niedersachsen**

Die IP SYSCON GmbH ist dabei!

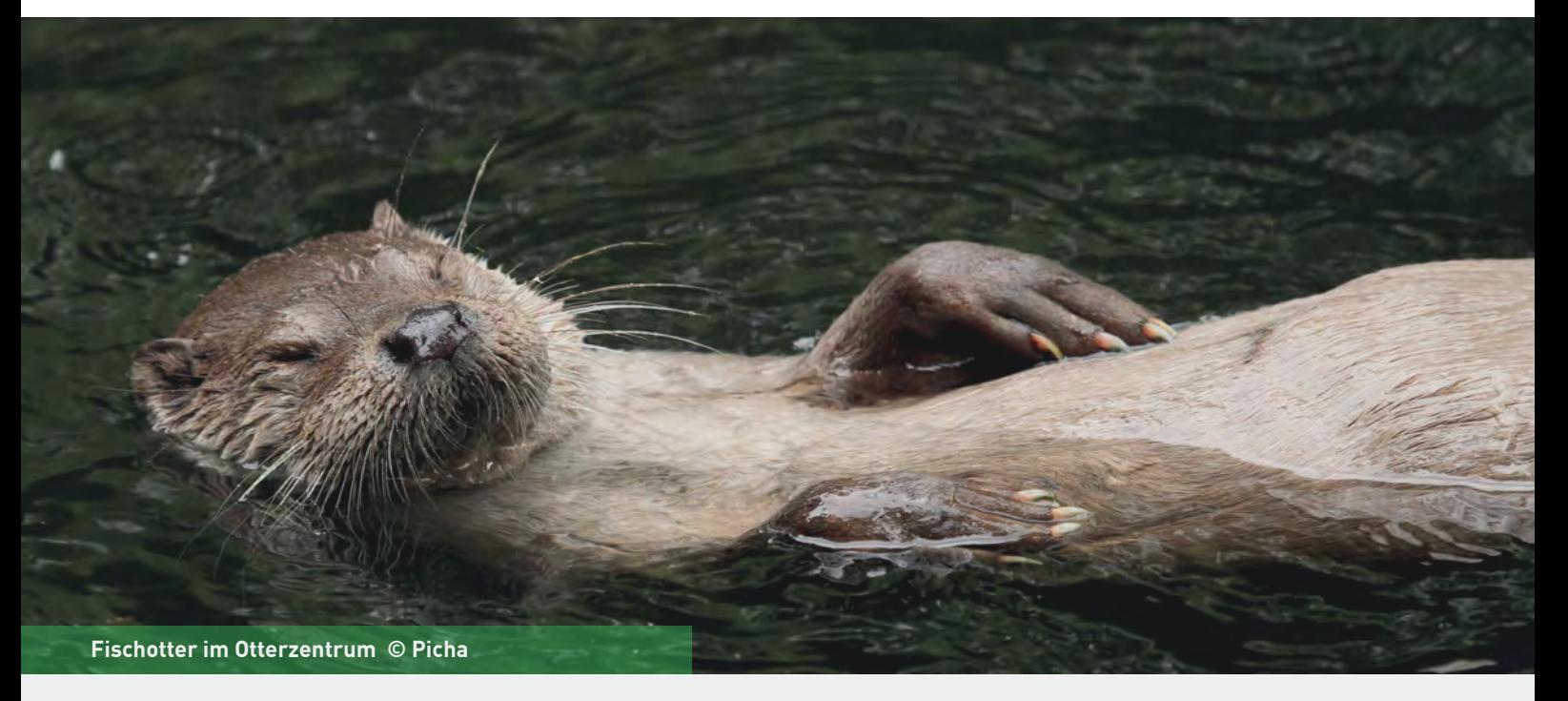

Die IP SYSCON GmbH hat in den letzten Jahren bereits mehrmals in verschiedenen Projekten ihr grundsätzliches Interesse am Umweltschutz in Form von finanzieller Spendenunterstützung und Tatkraft der IP SYS-CON-Mitarbeiter unter Beweis gestellt. Dazu gehören die Teilnahme an einer Aufforstungsmaßnahme im Harz sowie der Teilnahmen an einer Entkusselung von Moorflächen am Steinhuder Meer, Pflanzaktionen und Pflegemaßnahmen von und an Streuobstwiesen des BUND, sowie letztlich die Pachtung und Anpflanzung einer eigenen Streuobstwiese bei Hannover.

Seit Mai 2017 ist die IP SYSCON GmbH Mitglied bei der Initiative "Naturpartner Niedersachsen". Die Initiative "Naturpartner Niedersachsen" bietet kleinen und mittelständischen Unternehmen Möglichkeiten, an professionellen und nachhaltigen Umweltschutz- und Renaturierungsmaßnahmen in ihrer Region teilzuhaben. Dabei setzen sich die Aktion Fischotterschutz e.V. gemeinsam mit ihren Projektpartnern (u. a. Volkswagen) besonders für den Schutz von bedrohtem heimischen Lebensraum ein und fördern Projekte im Bereich Naturschutzbildung und Biotopentwicklung. Als besonderes Beispiel kann hier das Projekt "Das Blaue Metropolnetz" hervorgehoben werden, welches länderübergreifende Wanderkorridore für Fischotter in Niedersachsen, Hamburg und Schleswig-Holstein

geschaffen hat und durch die Auszeichnung "Ausgewählter Ort im Land der Ideen" bundesweite Beachtung erlangte.

Nachdem im Jahr 2016 die IP SYSCON GmbH mit der technischen Umsetzung des Web-Portals "Otter-Spotter" beauftragt wurde, hat sich ein enger Kontakt zur Aktion Fischotterschutz e. V. entwickelt. Das Projekt "Otter-Spotter" leistet für sich genommen bereits einen großen Beitrag für den praktischen Naturschutz: Das neue Web-Portal erleichtert den ehrenamtlichen Spurensuchern die Dokumentation und den Austausch über Vorkommen und Verbreitung des Fischotters, das mühsame Ausfüllen von Meldebögen bei der Otterkartierung gehört der Vergangenheit an.

Durch die erfolgreiche Zusammenarbeit mit der Aktion Fischotterschutz e. V. war das Eingehen einer Mitgliedschaft bei den "Naturpartnern Niedersachsen" für die IP SYSCON GmbH mehr als naheliegend. Mit einem finanziellen Beitrag unterstützt die IP SYSCON GmbH nun Projekte im Naturschutz und nimmt an den jährlichen Informationsveranstaltungen der "Naturpartner Niedersachsen" teil.

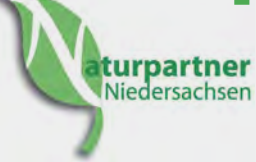

### <span id="page-21-0"></span>**Save the Date IP SYSCON 2018 vom 13. – 14. März 2018**

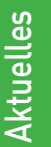

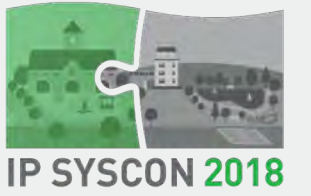

Die IP SYSCON 2018 findet am 13. und 14. März 2018 im Hannover Congress Centrum statt. An beiden Tagen bieten wir Ihnen hier eine Plattform für den gezielten Erfahrungsaustausch und

zur Information über Projekte und Produkte aus den Kernkompetenzbereichen der IP SYSCON GmbH.

Der Kongress richtet sich an praxisorientierte Anwender und Entscheidungsträger der kommunalen Verwaltungen, die sich in vielfältiger Weise mit der digitalen Integration von Prozessen, Organisation und IT auseinandersetzen.

Stellen Sie sich entsprechend Ihren Interessen und Fragestellungen aus dem Angebot von Anwenderforen, Kompetenzforen, Technikforen und Innovationsforen Ihr individuelles Tagesprogramm zusammen.

Wir laden Sie sehr herzlich ein, an der IP SYSCON 2018 teilzunehmen und hier zwei informationsreiche Tage zu verbringen.

Auf unserer Kongressseite **www.ipsyscon2018.de** finden Sie alle wissenswerten Einzelheiten zum Kongress IP SYSCON 2018.

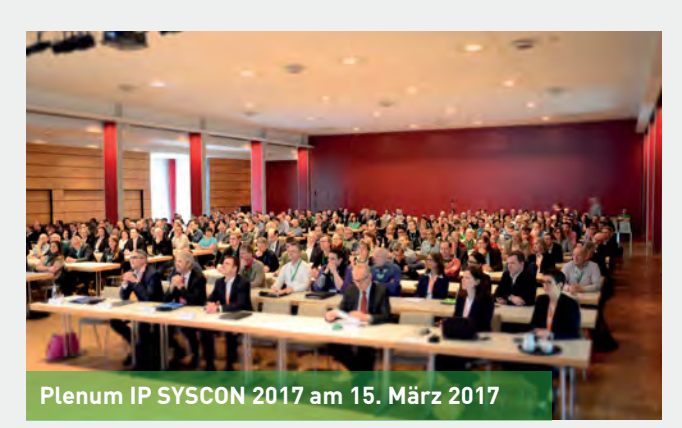

### **IP SYSCON GmbH intensiviert die Zusammenarbeit mit der GI Geoinformatik GmbH**

Mit Wirkung zum 01. Januar 2018 festigen beide Unternehmen die bereits seit mehr als 10 Jahren bestehende partnerschaftliche Zusammenarbeit. Die IP SYSCON GmbH beteiligt sich hierfür ab 2018 mehrheitlich an den Gesellschaftsanteilen der GI Geoinformatik GmbH.

Die GI Geoinformatik GmbH ist wie die IP SYSCON GmbH seit über 20 Jahren am Markt aktiv. Durch die enge Zusammenarbeit mit führenden Technologieanbietern stellt das Augsburger Unternehmen GI Geoinformatik durchgängige Fachanwendungen bereit. Es unterstützt die Kunden bei der Konzeption von GIS-Lösungen sowie bei der Neuerfassung und Aufbereitung von bestehenden Daten- und Kartenbeständen.

Beide Unternehmen verstehen sich als Komplettanbieter für raumbezogene Fachlösungen und werden auch weiterhin selbstständig mit den bekannten Leistungen und Produkten am Markt agieren.

"Die Zusammenarbeit mit der GI Geoinformatik GmbH ist für uns ein weiterer wichtiger Schritt, Technologien, Lösungen und Kompetenzen nachhaltig zu bündeln und weiterzuentwickeln. Ein Vorteil, der auch unseren Kunden zugute kommt", so Roland Hachmann, Geschäftsführer der IP SYSCON GmbH.

Dr. Klaus Brand, Geschäftsführer der GI Geoinformatik GmbH: "Unsere Lösungsbausteine stellen eine flexible und zukunftssichere Basis für digitale Prozesse bis hin zur Arbeit im Gelände dar. Der Raumbezug hilft dabei, strategische Entscheidungen sicherer zu treffen und Aufgaben effektiv mit gleichbleibend hoher Qualität durchzuführen. Wir freuen uns darauf, zukünftig diese Technologien gemeinsam mit der IP SYSCON GmbH weiterzuentwickeln und damit neue Marktpotenziale zu erschließen".

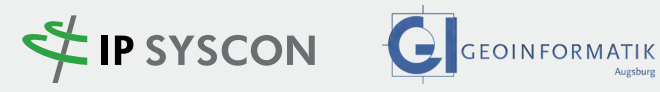

<span id="page-22-0"></span>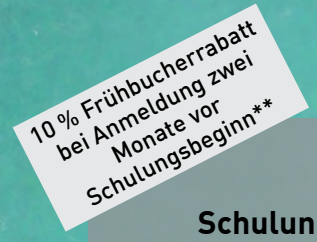

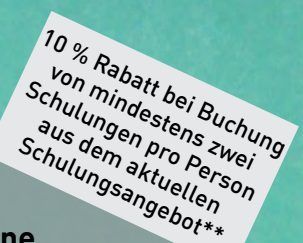

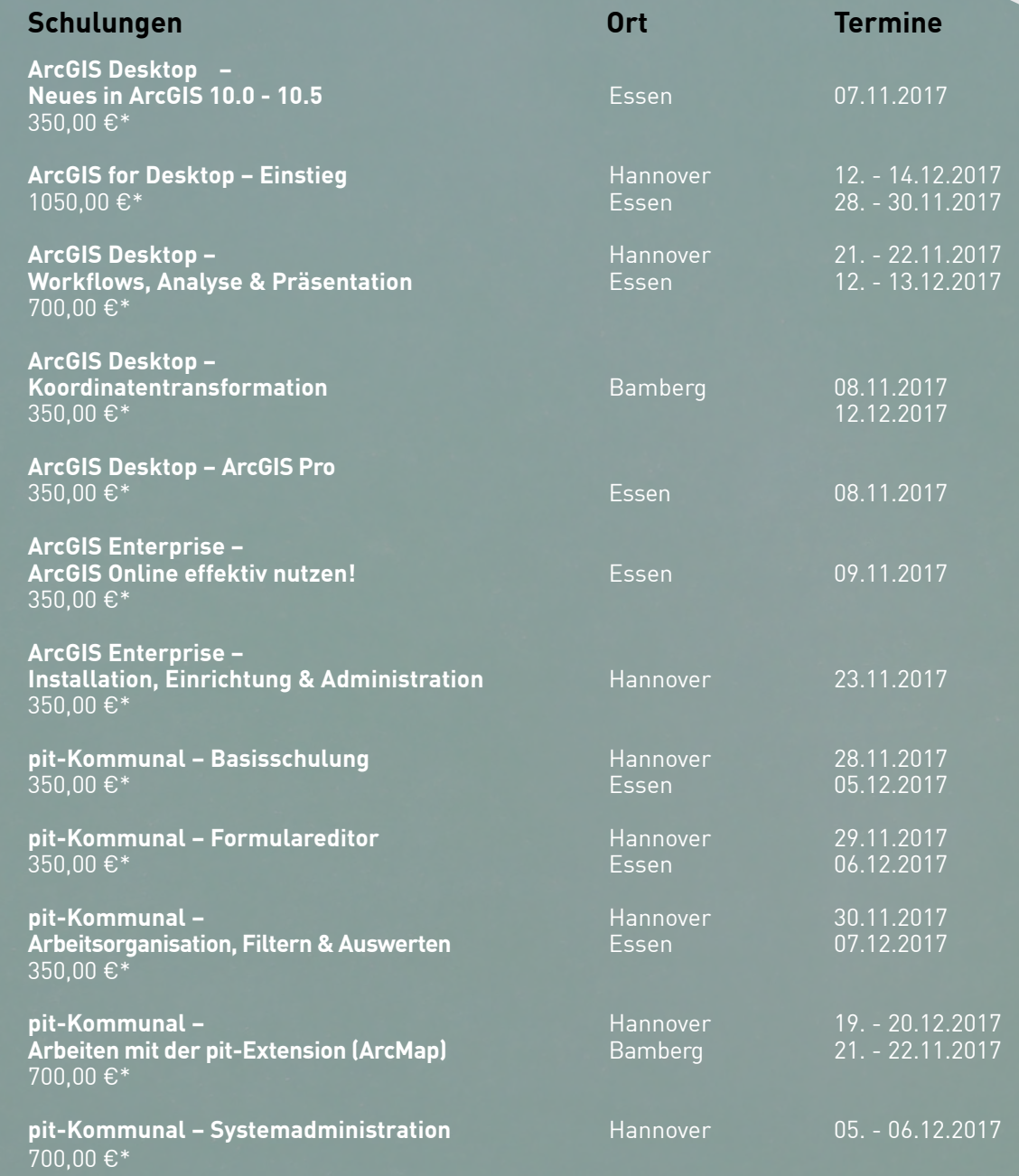

Weitere Informationen zu unseren Schulungen und die Möglichkeit [zur Online-Anmeldung finden Sie unter http://www.ipsyscon.de/schulungen/.](http://www.ipsyscon.de/schulungen/)

\* Alle aufgeführten Preise gelten pro Teilnehmer/in und verstehen sich zzgl. der gesetzlichen Mehrwertsteuer.

the control of the seat of the con-

\*\* Pro Schulungsauftrag wird nur eine Rabattaktion gewährt.

2000

22

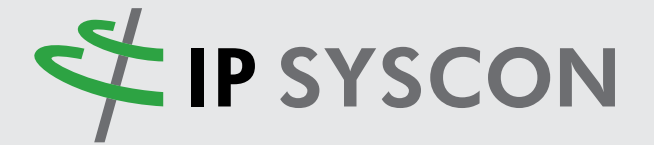

Räumliche Fragestellungen  $\frac{1}{2}$  nachhaltig lösen

## **Save the Date! IP SYSCON 2018**

13. - 14. März 2018 in Hannover

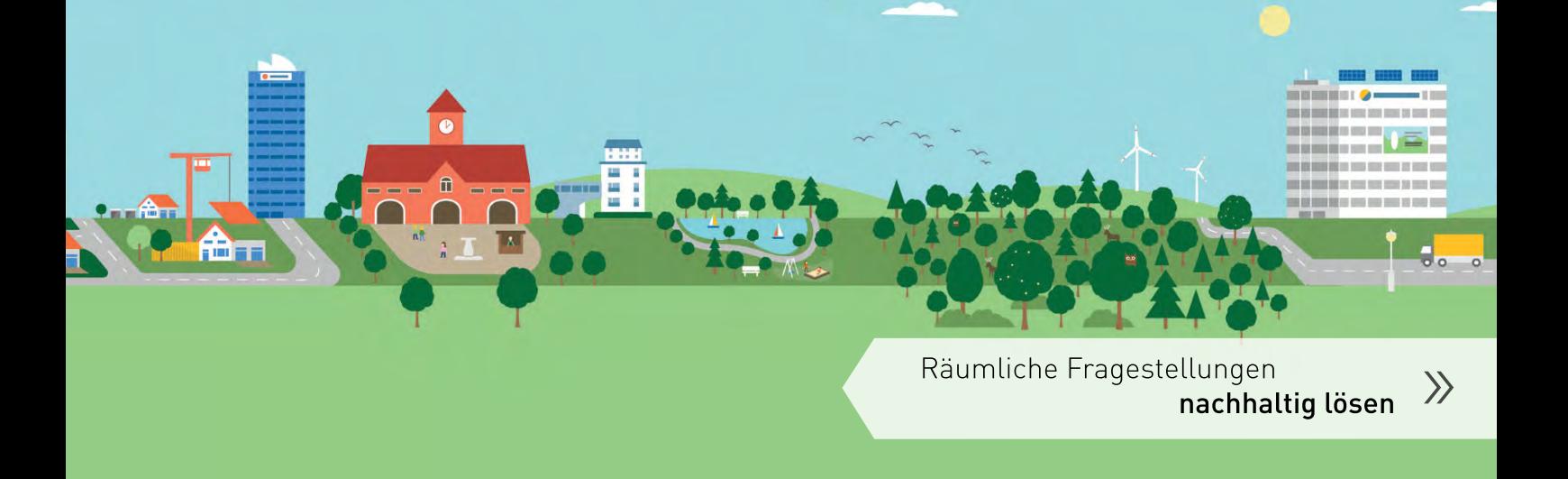

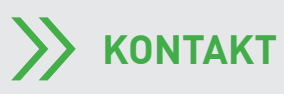

### **IP SYSCON GmbH**

30171 Hannover Fax: +49 511 850303-30

Tiestestraße 16-18 Tel.: +49 511 850303-0 E-Mail: [info@ipsyscon.de](mailto:info%40ipsyscon.de?subject=) Internet: [www.ipsyscon.de](http://www.ipsyscon.de)